# <span id="page-0-0"></span>Programación Lineal I

P.M. Mateo y D. Lahoz

27 de mayo de 2009

En este tema se realiza la introducción de los modelos de programación lineal y de los elementos necesarios para concluir con el algorítmo del Simplex, herramienta fundamental para la resolución de dichos problemas. El tema comienza estableciendo la formulación de los problemas de programación lineal. Previo al desarrollo de los elementos teóricos necesario para el algorítmo Simplex se presenta el método de resolución gráfico que nos permite estudiar las distintas situaciones que podemos encontrarnos al resolver un problema de programación lineal. Tras esto se introducen las definiciones relativas a convexidad, las definiciones y caracterizaciones de puntos y direcciones extremas finalizando con las condiciones de optimalidad para problemas de programación lineal. Tras estos elementos se desarrolla el algorítmo del Simplex, se muestra su funcionamiento, las posibles finaliciones, una pequeña idea sobre su convergencia, etc. El tema finaliza presentando el m´etodo de Gran-M para el cálculo de soluciones factibles básicas iniciales utilizado cuando no es posible obtener de forma automática una base inicial para aplicar el algorítmo Simplex.

# Índice

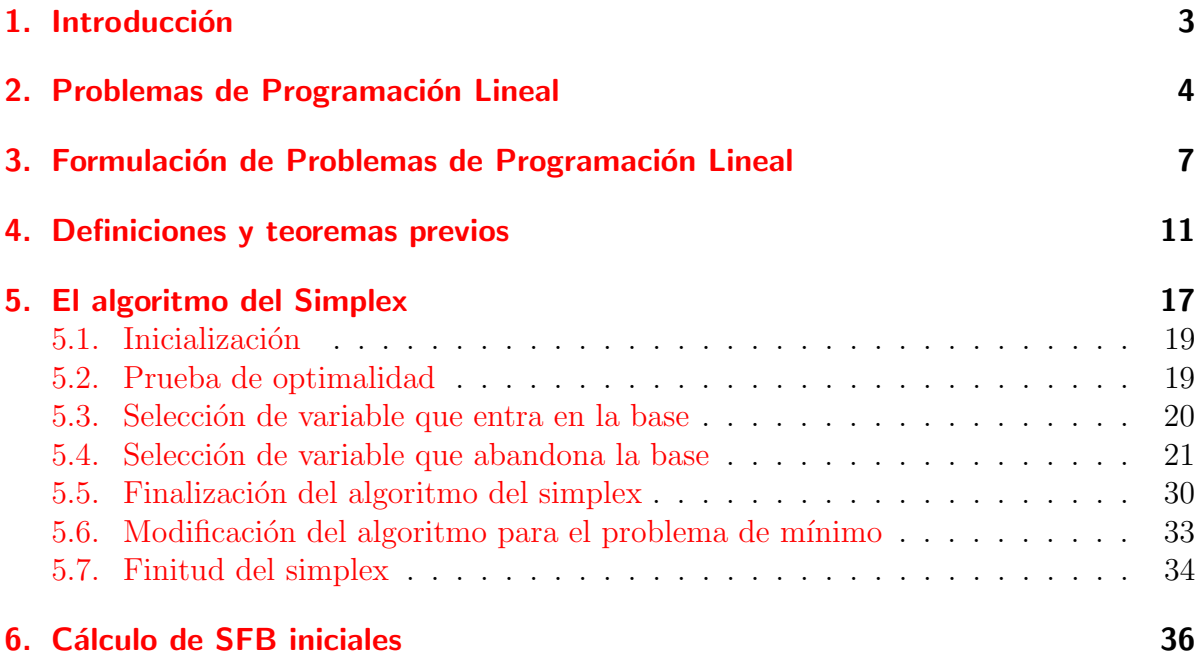

## <span id="page-2-0"></span>1. Introducción

El término Programación Lineal (P.L.) engloba una clase de problemas de optimización que cumplen principalmente las siguientes condiciones:

- 1. Las variables de decisión implicadas en el problema son no negativas.
- 2. El criterio para seleccionar los mejores valores para las variables de decisión,  $fun$  $ción objetivo$ , pueden ser descritos como una función lineal de estas variables
- 3. Las reglas de funcionamiento del sistema pueden expresarse como un conjunto de igualdades o desigualdades lineales. Los valores de las variables de decisión que verifican estas desigualdades se denominan soluciones factibles del problema. La región de  $R<sup>n</sup>$  asociada a los puntos factibles de problema se denomina región de factibilidad del problema.

Las técnicas de programación lineal han sido utilizadas en muchos campos, militar, económico, industrial, social, etc. Las tres principales razones a las que se debe su aceptación son:

- 1. Gran cantidad de problemas pueden aproximarse mediante un planteamiento lineal.
- 2. Existen técnicas eficientes para la resolución de estos modelos
- 3. La facilidad que presentan para la realización de estudios de variación de los parámetros del problema sin abandonar el ámbito lineal.

Veamos un ejemplo, en el que definimos las variables, la función objetivo y el conjunto de restricciones del problema.

Una taller artesanal se dedica a la fabricación de un cierto modelo de sillas y de mesas, para dicha elaboración dispone de dos materias primas, roble y pino y de un departamento en el que se realiza el montaje. Semanalmente se dispone de 150 unidades de roble y 100 unidades de pino, y se puede trabajar a lo sumo 80 horas en la fabricación de las mesas y sillas.

Se sabe que cada mesa consume 5 unidades de roble, 2 de pino y consume 4 horas de trabajo, y cada silla consume 2 unidades de roble y 3 de pino, y necesita 2 horas de proceso.

La venta de las mesas y sillas proporcionan un beneficio neto de 12 y 8 unidades respectivamente. ¿Plantear un problema que permita determinar el número de mesas y sillas que maximice el beneficio del taller?

- Definimos las variables del problema,  $x_1$  número de mesas y  $x_2$  número de sillas.
- Determinamos la función objetivo, maximizar el beneficio, máx  $Z = 12x_1 + 8x_2$ .
- Definimos las restricciones:
	- 1. en unidades de roble,  $5x_1 + 2x_2 \le 150$ ,
	- 2. en unidades de pino,  $2x_1 + 3x_2 \le 100$ ,
	- 3. y en horas de fabricación,  $4x_1 + 2x_2 \le 80$ ,
	- 4. además de ser necesariamente no negativas,  $x_1 \geq 0$  y  $x_2 \geq 0$ ,.

Nota: aunque no sea totalmente correcto nos olvidamos del hecho de que las sillas y las mesas deban ser cantidades enteras y trabajamos con variables reales.

### <span id="page-3-0"></span>2. Problemas de Programación Lineal

En general un Problema de Programación Lineal (P.P.L.) podrá plantearse como:

Maximizar (Minimizar)  $Z(x_1, ..., x_n) = c_1x_1 + c_2x_2 + ... + c_nx_n$ sujeto a:  $a_{11}x_1 + a_{12}x_2 + \ldots + a_{1n}x_n = \leq, \geq) b_1$  $a_{21}x_1 + a_{22}x_2 + \ldots + a_{2n}x_n = \leq, \geq) b_2$ . . .  $a_{m1}x_1 + a_{m2}x_2 + \ldots + a_{mn}x_n \in (\equiv, \leq, \geq) b_m$  $x_j \geq 0, \ j = 1, \ldots, n$ 

Todos los P.P.L podrán formularse en la siguiente forma, la cual denominaremos *forma* 

estándar de un P.P.L.

```
Maximizar Z(x_1, ..., x_n) = c_1x_1 + c_2x_2 + ... + c_nx_ns.a:
       a_{11}x_1 + a_{12}x_2 + \ldots + a_{1n}x_n = b_1a_{21}x_1 + a_{22}x_2 + \ldots + a_{2n}x_n = b_2.
.
.
       a_{m1}x_1 + a_{m2}x_2 + \ldots + a_{mn}x_n = b_mx_j \geq 0, \ j = 1, \ldots, n
```
En forma matricial lo expresaremos como:

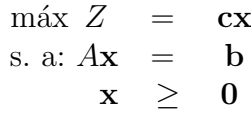

donde:

- $\bullet \mathbf{c} = (c_1, c_2, \ldots, c_n)$  Vector de costos.
- $\mathbf{x}' = (x_1, x_2, \dots, x_n)$  Vector de variables de decisión.
- $\mathbf{b}' = (b_1, b_2, \dots, b_m)$  Vector de recursos.

$$
A = \begin{pmatrix} a_{11} & a_{12} & \cdots & a_{1n} \\ a_{21} & a_{22} & \cdots & a_{2n} \\ \cdots & \cdots & \vdots & \cdots \\ a_{m1} & a_{m2} & \cdots & a_{mn} \end{pmatrix}
$$

Matriz de coeficientes tecnológicos

Para finalizar este apartado mostramos como cualquier problema de programación lineal puede plantearse en forma estándar.

- 1. Si el problema es de mínimo en lugar de máximo basta con tener en cuenta que máx  $Z \equiv \min(-Z)$ .
- 2. También puede ocurrir que al plantear un problema aparezca alguna variable  $x_i$ que sea de tipo  $x_j \leq 0$ , en este caso basta con definir  $\bar{x}_i = -x_i$ , y sustituirlo en

las posiciones donde aparezca, deshaciendo el cambio al finalizar la resolución del problema.

> $\max Z = x_1 + x_2$ s.a:  $x_1 + 3x_2 \geq 5$  $x_1 > 0, x_2 \leq 0$ máx  $Z = x_1 - \bar{x}_2$ s.a:  $x_1 - 3\bar{x}_2 \ge 5$  $x_1 > 0, \bar{x}_2 > 0$

3. Si existe alguna variable de decisión sin restringir en signo se representa ésta como  $x_i = x_{i1} - x_{i2}$  donde  $x_{i1}$  y  $x_{i2}$  son no negativas, basta entonces con tomar el problema original y sustituir  $x_i$  por  $x_{i1} - x_{i2}$  en todos sitios donde aparezca  $x_i$  y una vez resuelto el problema deshacer el cambio.

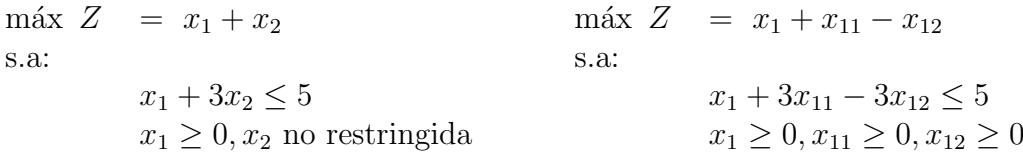

4. Veamos finalmente como transformar desigualdades en igualdades. Si tenemos una restricción como

$$
a_{i1}x_1 + a_{i2}x_2 + \ldots + a_{in}x_n \le b_i,
$$

definimos una nueva variable  $x_{n+1} \geq 0$  con  $c_{n+1} = 0$  y transformamos la restricción anterior en

$$
a_{i1}x_1 + a_{i2}x_2 + \ldots + a_{in}x_n + x_{n+1} = b_i.
$$

La variable  $x_{n+1}$  absorbe sin costo la holgura existente entre  $a_{i1}x_1 + a_{i2}x_2 + \ldots$  $a_{in}x_n$  y  $b_i$ . Este tipo de variables recibe el nombre de *variables de holgura*. Si la restricción fuera de tipo "≥" la variable  $x_{n+1}$  se define exactamente igual que en el caso anterior, pero se introduce restando en lugar de sumando, es decir,  $a_{i1}x_1 +$  $a_{i2}x_2 + \ldots + a_{in}x_n - x_{n+1} = b_i$ . En este caso la variable absorbe el exceso respecto a  $b_i$  en vez del defecto, la variable también se denomina variable de holgura.

El problema de las mesas y las sillas en forma estándar tomaría la siguiente forma:

$$
\begin{array}{rcl}\n\text{max} & Z & = & 12x_1 + 8x_2 + 0x_3 + 0x_4 + 0x_5 \\
\text{s.a:} & & 5x_1 + 2x_2 + x_3 = 150 \\
& & 2x_1 + 3x_2 + x_4 = 100 \\
& & 4x_1 + 2x_2 + x_5 = 80 \\
& & x_j \ge 0, \ j = 1, \dots, 5\n\end{array}
$$

## <span id="page-6-0"></span>3. Formulación de Problemas de Programación Lineal

Si un problema de programación lineal presenta únicamente 2 variables de decisión,  $\acute{e}$ ste puede resolverse mediante un elemental método gráfico.

Tomemos el ejemplo de las mesas y sillas anteriores, Para resolverlo dibujamos una figura que recoja los ejes  $x_1, x_2$  de  $R^2$  (parte positiva), sobre él dibujamos las regiones correspondientes a cada una de las restricciones, y nos quedamos con la intersección de todas ellas, dicha intersección corresponde a la región de factibilidad asociada al problema, cualquier punto en ella es un candidato a ser solución del problema. Después dibujamos  $Z(\mathbf{x}) = k$ , dando distintos valores de k con lo que conoceremos la dirección de mejora de la función objetivo. Una vez determinada dicha dirección de mejora se mueve la función objetivo en dicha dirección hasta quedarnos con el último punto (o últimos puntos) de la región de factibilidad que tuvo contacto con dicha recta.

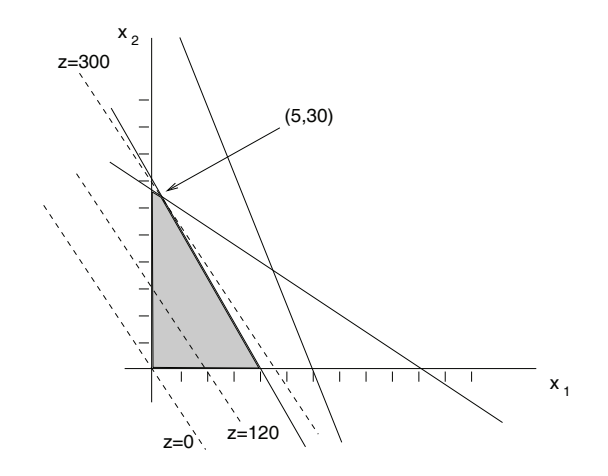

En la resolución de este problema aparece una restricción redundante que es la correspondiente al roble. La solución del problema se alcanza en el punto  $x_1 = 5$  y  $x_2 = 30$ con valor de la función objetivo (VFO)  $Z = 300$ .

El objeto de presentar dicho método es poder mostrar de una manera sencilla las distintas características presentadas por los problemas de programación lineal en cuanto a su resolución.

 $\blacksquare$  Solución única

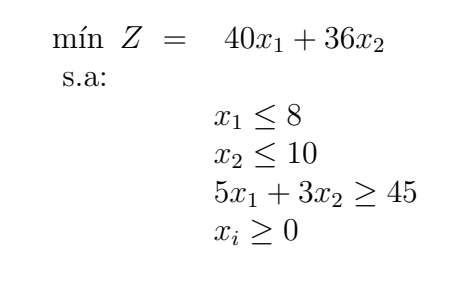

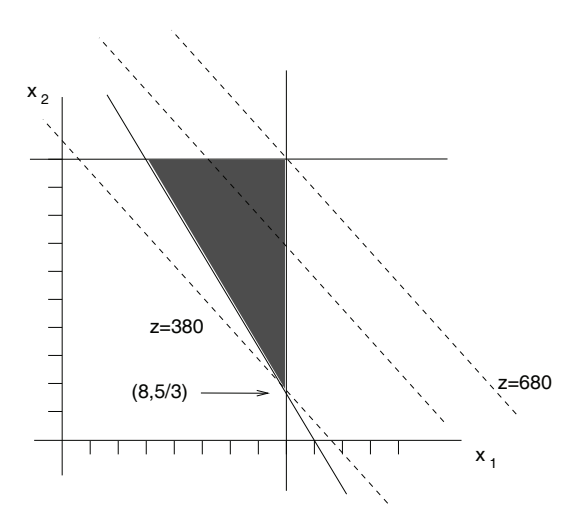

 $\bullet\,$  Solución múltiple

$$
\max \, Z = 3x_1 + 2x_2
$$
  
s.a:  

$$
6x_1 + 4x_2 \le 24
$$

 $10x_1 + 3x_2 \leq 30$  $x_i \geq 0$ 

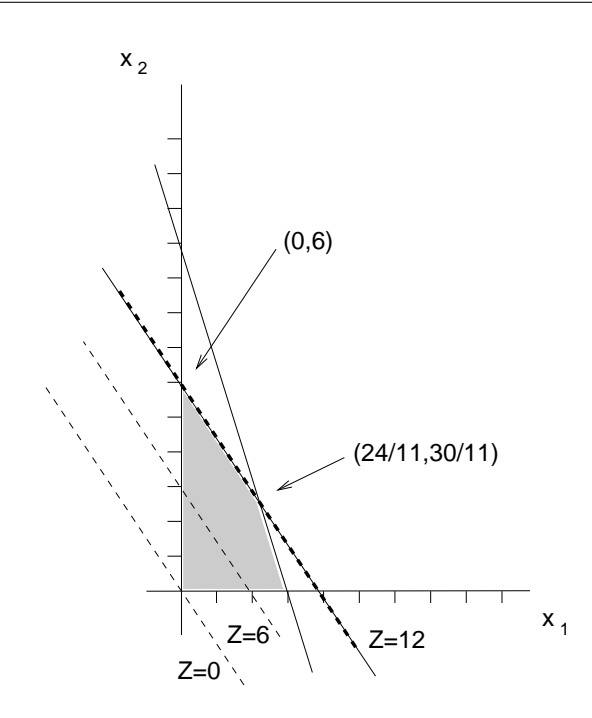

En este problema son óptimas todas las soluciones del segmento que une los puntos  $(0, 6)$  y  $(24/11, 30/11)$ , en esta situación se dice que el problema tiene infinitas soluciones, existe solución múltiple. Puede comprobarse sin dificultad que los puntos de la forma  $((1-\lambda)24/11, 6\lambda + (1-\lambda)30/11)$  con  $\lambda \in [0, 1]$  verifican las restricciones y para todos ellos el valor de la función objetivo es 12.

 $\bullet\,$ Solución no acotada

máx  $Z = 2x_1 + 3x_2$ s.a:  $x_1 + x_2 \geq 3$  $x_1 - 2x_2 \leq 4$  $x_i \geq 0, i = 1, 2$ 

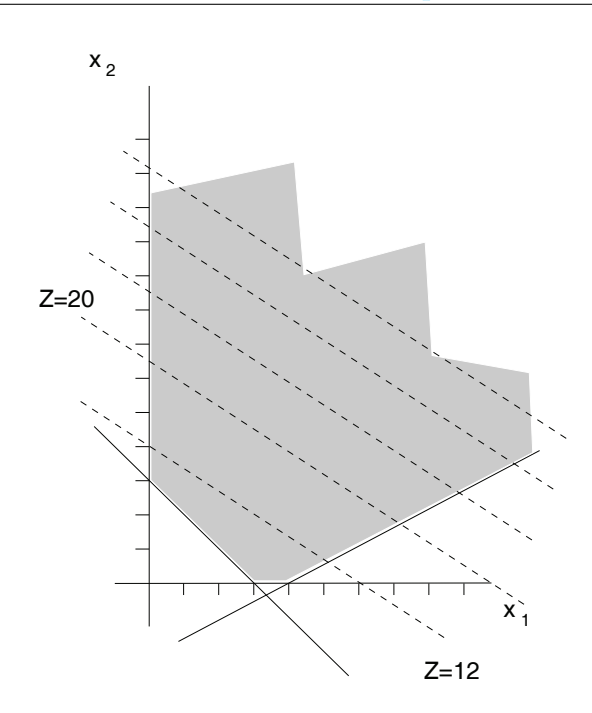

Puede observarse que el valor de la función objetivo puede hacerse todo lo grande que se quiera sin más que desplazar la recta correspondiente a la función objetivo hacia arriba y hacia la derecha. En este caso no podremos hablar de una solución óptima del problema, ya que dada cualquier solución, ésta siempre podría ser mejorada. Por ejemplo, considerar soluciones del tipo  $(3 + 2\lambda, \lambda)$  con  $\lambda > 0$ , estos puntos son factibles para cualquier valor de  $\lambda$  no negativo, y además el valor de la función objetivo en ellos es  $6 + 7\lambda$  con lo que si  $\lambda \to \infty$  entonces el valor de la función objetivo tiende también a  $\infty$ .

Problema no factible

$$
\begin{array}{rcl}\n\text{max} & Z & = & 4x_1 + 3x_2 \\
\text{s.a:} & & & \\
& & x_1 + x_2 \le 3 \\
& & 2x_1 - x_2 \le 3 \\
& & x_1 \ge 4 \\
& & x_i \ge 0, \ i = 1, 2\n\end{array}
$$

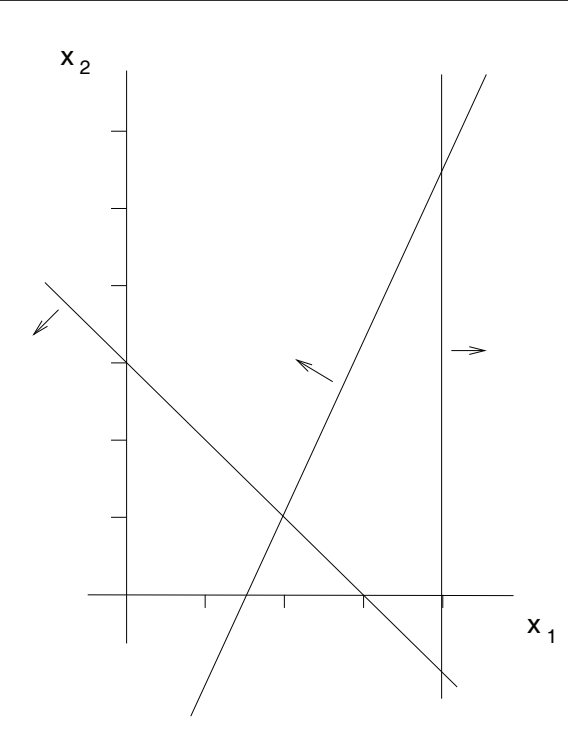

En este último problema no existe ningún punto que verifique conjuntamente las tres restricciones.

## <span id="page-10-0"></span>4. Definiciones y teoremas previos

Definición 1: Un segmento lineal dados dos puntos  $x^1$ ,  $x^2$  es el conjunto de puntos z que verifica,  $\mathbf{z} = \lambda \mathbf{x}^1 + (1 - \lambda) \mathbf{x}^2$  con  $\lambda \in (0, 1)$ . Los puntos del segmento se dirá que son combinación lineal convexa de  $x^1$  y  $x^2$ .

Definición 2: Conjunto convexo, es un conjunto tal que para cualesquiera 2 puntos  $x^1$ ,  $x^2$  perteneciendo a dicho conjunto se verifica que  $z = \lambda x^1 + (1 - \lambda)x^2$  pertenece a dicho conjunto  $\forall \lambda \in (0,1)$ .

Definición 3: Un poliedro es un conjunto de puntos comunes a uno o más semiespacios. Un poliedro siempre es convexo.

Ejercicio: Probar que  $S = \{(x_1, x_2)|x_1^2 + x_2^2 \le 1\}$  y  $S = \{(x_1, x_2)|x_1 + x_2 \ge 1, 2x_1 + x_2 \le 2\}$ son convexos.

Definición 4: Punto extremo de un conjunto convexo es un punto z tal que si  $z =$  $\lambda \mathbf{x}^1 + (1 - \lambda) \mathbf{x}^2$ , para un cierto  $\lambda \in (0, 1)$ , entonces  $\mathbf{x}^1 = \mathbf{x}^2 = \mathbf{z}$ . De otra forma, un

punto extremo es un punto que no puede ponerse como combinación lineal convexa de ningún par de puntos distintos del conjunto.

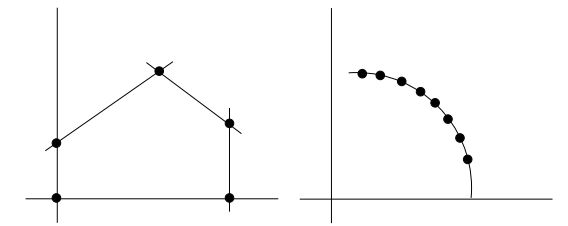

Figura 1: Puntos Extremos

Definición 5: Dado un conjunto convexo cerrado  $S \subseteq R^n$ , un vector no nulo  $\mathbf{d} \in R^n$  se llama dirección si  $\mathbf{x} + \lambda \mathbf{d} \in S$ ,  $\forall \lambda \geq 0$  y  $\forall \mathbf{x} \in S$ . Dos direcciones  $\mathbf{d}_1$  y  $\mathbf{d}_2$  son distintas si  $d_1 \neq \alpha d_2 \ \forall \alpha \geq 0$ . Una dirección d se dice extrema si no puede ponerse como una combinación lineal positiva de dos direcciones distintas, esto es, si  $\mathbf{d} = \lambda_1 \mathbf{d}_1 + \lambda_2 \mathbf{d}_2$  con  $\lambda_1, \lambda_2 > 0$  entonces  $\mathbf{d}_1 = \alpha \mathbf{d}_2$  para algún  $\alpha > 0$ .

Ejemplo, sea  $S = \{(x_1, x_2) | x_2 \ge |x_1|\}$ , en este conjunto  $\mathbf{d} = (0, 1)$  es una dirección, y  $\mathbf{d} = (1, 1)$  ó  $\mathbf{d} = (-1, 1)$  son direcciones extremas.

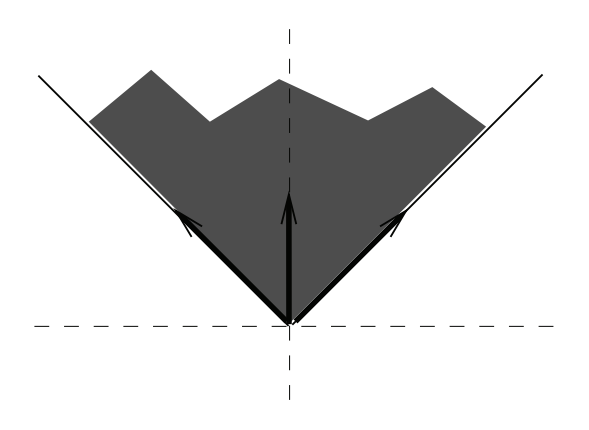

Figura 2: Direcciones Extremas

Notación: Considerar un poliedro no vacío  $S = \{ \mathbf{x} \in R^n | A\mathbf{x} = \mathbf{b}, \mathbf{x} \geq \mathbf{0} \}$  donde A es una matriz  $m \times n$  de rango  $m \times b$  es un m vector. (si el rango de A no es m eliminar las restricciones redundantes y se toma el rango obtenido como m). Reordenamos las columnas de A de manera que  $A = [B, N]$  donde B es una  $m \times m$  matriz de rango m y N es una  $n-m\times m$  matriz, sean también  $\mathbf{x}_B$  y  $\mathbf{x}_N$  las partes de x correspondientes a B y N. Entonces  $A\mathbf{x} = \mathbf{b}$  puede escribirse como,  $B\mathbf{x}_B + N\mathbf{x}_N = \mathbf{b}$  con  $\mathbf{x}_B \geq \mathbf{0}$  y  $\mathbf{x}_N \geq \mathbf{0}$ .

TEOREMA 1. Sea  $S = {\mathbf{x} \in R^n | A\mathbf{x} = \mathbf{b}, \mathbf{x} \geq \mathbf{0}}$  donde A es una matriz  $m \times n$  de rango m y b es un m vector. Un punto  $x$  es un punto extremo de S si y sólo si A puede descomponerse, tras reordenar sus columnas, en la forma  $A = [B, N]$  cumpliendo que:

$$
\mathbf{x} = \begin{pmatrix} \mathbf{x}_B \\ \mathbf{x}_N \end{pmatrix} = \begin{pmatrix} B^{-1}\mathbf{b} \\ \mathbf{0} \end{pmatrix}
$$

Donde B es una  $m \times m$  matriz inversible cumpliendo que  $B^{-1}$ **b** > 0

Demostración. Suponer que A puede descomponerse en la forma  $A = [B, N]$  cumpliendo que  $\mathbf{x} = [B^{-1}\mathbf{b}, \mathbf{0}]'$  y  $B^{-1}\mathbf{b} \geq 0$ . Obviamente  $\mathbf{x} \in S$ , ahora supongamos que  $\mathbf{x} =$  $\lambda \mathbf{x}^1 + (1 - \lambda)\mathbf{x}^2$ , con  $\mathbf{x}^1 \times \mathbf{x}^2 \in S$  y  $\lambda \in (0, 1)$ , expresamos estos puntos en función de la factorización anterior

$$
\mathbf{x} = \begin{pmatrix} \mathbf{x}_B \\ \mathbf{x}_N \end{pmatrix} = \begin{pmatrix} B^{-1}\mathbf{b} \\ \mathbf{0} \end{pmatrix} = \lambda \begin{pmatrix} \mathbf{x}_B^1 \\ \mathbf{x}_N^1 \end{pmatrix} + (1 - \lambda) \begin{pmatrix} \mathbf{x}_B^2 \\ \mathbf{x}_N^2 \end{pmatrix}
$$

como  $\mathbf{x}_N^1$  y  $\mathbf{x}_N^2$  son mayores o iguales que cero y  $\lambda \in (0,1)$  entonces  $\mathbf{x}_N^1 = \mathbf{x}_N^2 = \mathbf{0}$  y esto implica que  $\mathbf{x}_B^1 = \mathbf{x}_B^2 = B^{-1}\mathbf{b}$ , ya que  $A\mathbf{x}^1 = b = A(\mathbf{x}_B^1, \mathbf{x}_N^1) = B\mathbf{x}_B^1 + N\mathbf{x}_N^1 =$  $B\mathbf{x}_B^1 + \mathbf{0} = \mathbf{b}$ . Por lo tanto  $\mathbf{x} = \mathbf{x}^1 = \mathbf{x}^2$ .

Supongamos ahora que x es un punto extremo de S. Sin perdida de generalidad supongamos que  $\mathbf{x} = (x_1, x_2, \dots, x_k, 0, 0, \dots, 0)$ ' con  $x_j > 0$ ,  $j = 1, \dots, k$ . Demostraremos primero que las columnas correspondientes  $A_1, A_2, \ldots, A_k$  de A son linealmente independientes, supongamos para ello que no fuera así, entonces existirían  $\lambda_1, \lambda_2, \ldots, \lambda_k$ escalares no todos nulos tales que  $\sum_{j=1}^{k} \lambda_j A_j = \mathbf{0}$ , sea  $\Delta = (\lambda_1, \lambda_2, \dots, \lambda_k, 0, \dots, 0)'.$ Construimos los siguientes dos vectores  $\mathbf{x}^1 = \mathbf{x} + \alpha \Delta$  y  $\mathbf{x}^2 = \mathbf{x} - \alpha \Delta$  donde  $\alpha$  se elige de manera que  $x^1$  y  $x^2$  se mantengan mayores o iguales que cero.

$$
A\mathbf{x}^1 = \sum_{j=1}^k (x_j + \alpha \lambda_j) A_j = \sum_{j=1}^k x_j A_j + \alpha \sum_{j=1}^k \lambda_j A_j = \mathbf{b}
$$

y similarmente  $A\mathbf{x}^2 = \mathbf{b}$ . Resumiendo  $\mathbf{x}^1, \mathbf{x}^2 \in S$ ,  $\mathbf{x}^1 \neq \mathbf{x}^2$  ya que  $\alpha > 0$  y además  $\mathbf{x}=\frac{1}{2}$  $\frac{1}{2}x^1 + \frac{1}{2}$  $\frac{1}{2}x^2$  y esto contradice el hecho de que x sea un punto extremo. Por lo tanto  $A_1, A_2, \ldots, A_k$  son linealmente independientes y pueden elegirse  $m - k$  columnas del resto de n − k que sean linealmente independientes con estas k ya que el rango de A es  $m$ .

Por simplificar notación supongamos que estas son  $A_{k+1}, A_{k+2}, \ldots, A_m$ . Con esto podemos escribir  $A = [B, N]$  donde  $B = [A_1, \ldots, A_k, A_{k+1}, A_{k+2}, \ldots, A_m]$ , además  $B^{-1}$ **b** =  $(x_1, x_2, \ldots, x_k, 0, \ldots, 0)$ ' y como  $(x_1, x_2, \ldots, x_k) > 0$  entonces  $B^{-1}$ **b**  $\geq 0$  y la demostración del teorema está completa. ( $A\mathbf{x} = [B, N]\mathbf{x} = B\mathbf{x}_B + N\mathbf{x}_N = \mathbf{b}, B^{-1}\mathbf{b} =$  $\Box$  $\mathbf{x}_B$ ).

COROLARIO 1. El número de puntos extremos de  $S$  es finito.

TEOREMA 2. Sea  $S = {\mathbf{x} \in R^n | A\mathbf{x} = \mathbf{b}, \mathbf{x} \geq \mathbf{0}}$  no vacío y A  $m \times n$  de rango completo m y b es un m vector, entonces S tiene al menos un punto extremo.

TEOREMA 3. Sea  $S = \{x \in R^n | Ax = b, x \ge 0\}$  donde A es  $m \times n$  de rango m y b es un vector de dimensión m. Un vector  $\mathbf d$  es una dirección extrema de S si y sólo si A puede descomponerse en [B, N] tal que  $B^{-1}A_i \leq 0$  para alguna columna  $A_i$  de N y d es un múltiplo positivo de  $\mathbf{d} = [-B^{-1}A_j, \mathbf{e}_j]$  donde  $\mathbf{e}_j$  es un  $n-m$  vector de ceros excepto en la posición  $i$  donde tiene un 1.

COROLARIO 2. El número de direcciones extremas de  $S$  es finito.

Veamos ahora un resultado importante que nos permite representar cualquier punto de un poliedro como sumas de puntos extremos y direcciones extremas.

TEOREMA 4 (Teorema de representación). Sea  $S = \{x \in R^n | Ax = b, x \ge 0\}$ un poliedro no vacío donde  $A \, m \times n$  de rango m. Sean  $\mathbf{x}^1, \, \mathbf{x}^2, \, \ldots, \mathbf{x}^k$  los puntos extremos de S y  $\mathbf{d}^1, \mathbf{d}^2, \ldots, \mathbf{d}^l$  las direcciones extremas de S. Entonces  $\mathbf{x} \in S$  si y sólo si

$$
\mathbf{x} = \sum_{j=1}^{k} \lambda_j \mathbf{x}^j + \sum_{j=1}^{l} \mu_j \mathbf{d}^j
$$

con  $\sum_{j=1}^{k} \lambda_j = 1, \lambda_j \ge 0 \; j = 1, \ldots, k \; y \; \mu_j \ge 0 \; j = 1, \ldots, l.$ 

COROLARIO 3. Sea  $S = {\mathbf{x} \in R^n | A\mathbf{x} = \mathbf{b}, \mathbf{x} \geq \mathbf{0}}$  un poliedro no vacío donde A es una matriz  $m \times n$  de rango m. Entonces S tiene al menos una dirección extrema si y sólo si es no acotado.

Tras estos previos llegamos al teorema principal de este tema.

TEOREMA 5 (Condiciones de optimalidad en programación lineal). Considerar el P.P.L máx  $Z = cx$  s.a:  $A\mathbf{x} = \mathbf{b}, \mathbf{x} \geq \mathbf{0}$ , suponer que la región de factibilidad es no vacía, sean  $\mathbf{x}^1, \mathbf{x}^2, \ldots, \mathbf{x}^k$  los puntos extremos de  $\{A\mathbf{x} = \mathbf{b}, \ \mathbf{x} \geq \mathbf{0}\}\ \mathrm{y} \ \mathbf{d}^1, \mathbf{d}^2, \ldots, \mathbf{d}^l$  sus direcciones extremas.

Una condición necesaria y suficiente para que exista una solución óptima finita del problema es que  $\mathbf{c}\mathbf{d}^j \leq \mathbf{0}, \ j = 1, \ldots, l$ . En este caso existe un punto extremo que es solución óptima del problema.

Demostración. Por el teorema de representación  $A\mathbf{x} = \mathbf{b}$  y  $\mathbf{x} \geq \mathbf{0}$  es equivalente a que x se pueda poner como:

$$
\mathbf{x} = \sum_{j=1}^k \lambda_j \mathbf{x}^j + \sum_{j=1}^l \mu_j \mathbf{d}^j
$$

con  $\sum_{j=1}^{k} \lambda_j = 1, \lambda_j \ge 0 \; j = 1 \ldots, k, \mu_j \ge 0, j = 1 \ldots, l.$ 

Por tanto el P.P.L puede ponerse como:

$$
\begin{array}{ll}\n\text{max} & Z = \mathbf{c} \left( \sum_{j=1}^{k} \lambda_j \mathbf{x}^j + \sum_{j=1}^{l} \mu_j \mathbf{d}^j \right) \\
\text{s. a:} & \sum_{j=1}^{k} \lambda_j = 1 \\
& \lambda_j \ge 0 \quad j = 1 \dots, k \\
& \mu_j \ge 0, j = 1 \dots, l\n\end{array}
$$

Observad que si  $\mathbf{c} \mathbf{d}^j > 0$  para algún j, entonces  $\mu_i$  puede elegirse arbitrariamente grande, proporcionando una solución no acotada. Esto demuestra que una condición necesaria y suficiente para solución óptima finita es  $\mathbf{cd}^j \leq 0, \ j = 1, \ldots, l.$ 

Supongamos que  $\mathbf{c}\mathbf{d}^j \leq 0$  j = 1, ..., l como queremos maximizar la función objetivo elegimos  $\mu_j = 0 \; \forall j$  con lo que el problema se reduce a maximizar  $\mathbf{c}(\sum_{j=1}^k \lambda_j \mathbf{x}^j)$  sujeto a  $\sum_{j=1}^{k} \lambda_j = 1$  y  $\lambda_j \geq 0$ ,  $j = 1, ..., k$ . Está claro que la solución óptima de este problema es finita y se encuentra haciendo  $\lambda_i = 1$  y  $\lambda_j = 0$  para  $j \neq i$ , donde el índice i viene dado por  $c\mathbf{x}^i = \max_{1 \leq j \leq k} c\mathbf{x}^j$ .

Observad que  $\lambda_i = 1$  y  $\lambda_j = 0$  j  $\neq i$  implica que la solución del problema se alcanza en el punto extremo i–ésimo, con lo que tenemos demostrado el teorema.  $\Box$ 

Ejercicio: Dado el siguiente problema de programación lineal, resolverlo utilizando el teorema anterior.

$$
\begin{array}{llll}\n\text{max} & Z & = & 15x_1 + 10x_2 \\
\text{s.a:} & & \text{s.a:} \\
& & 2x_1 + x_2 \le 1500 \\
& x_1 + x_2 \le 1200 \\
& x_1 \le 500 \\
& x_1, x_2 \ge 0\n\end{array}\n\quad\n\begin{array}{ll}\n\text{max} & Z & = & 15x_1 + 10x_2 \\
\text{s.a:} & & \\
& 2x_1 + x_2 + x_3 = 1500 \\
& x_1 + x_2 + x_4 = 1200 \\
& x_1 + x_5 = 500 \\
& x_1, x_2, x_3, x_4, x_5 \ge 0\n\end{array}
$$

Tras poner el problema en forma estándar, pasamos a calcular los puntos extremos.

$$
A = \begin{pmatrix} 2 & 1 & 1 & 0 & 0 \\ 1 & 1 & 0 & 1 & 0 \\ 1 & 0 & 0 & 0 & 1 \end{pmatrix} \quad \mathbf{b} = \begin{pmatrix} 1500 \\ 1200 \\ 500 \end{pmatrix} \quad \mathbf{c} = (15 \quad 10 \quad 0 \quad 0 \quad 0)
$$

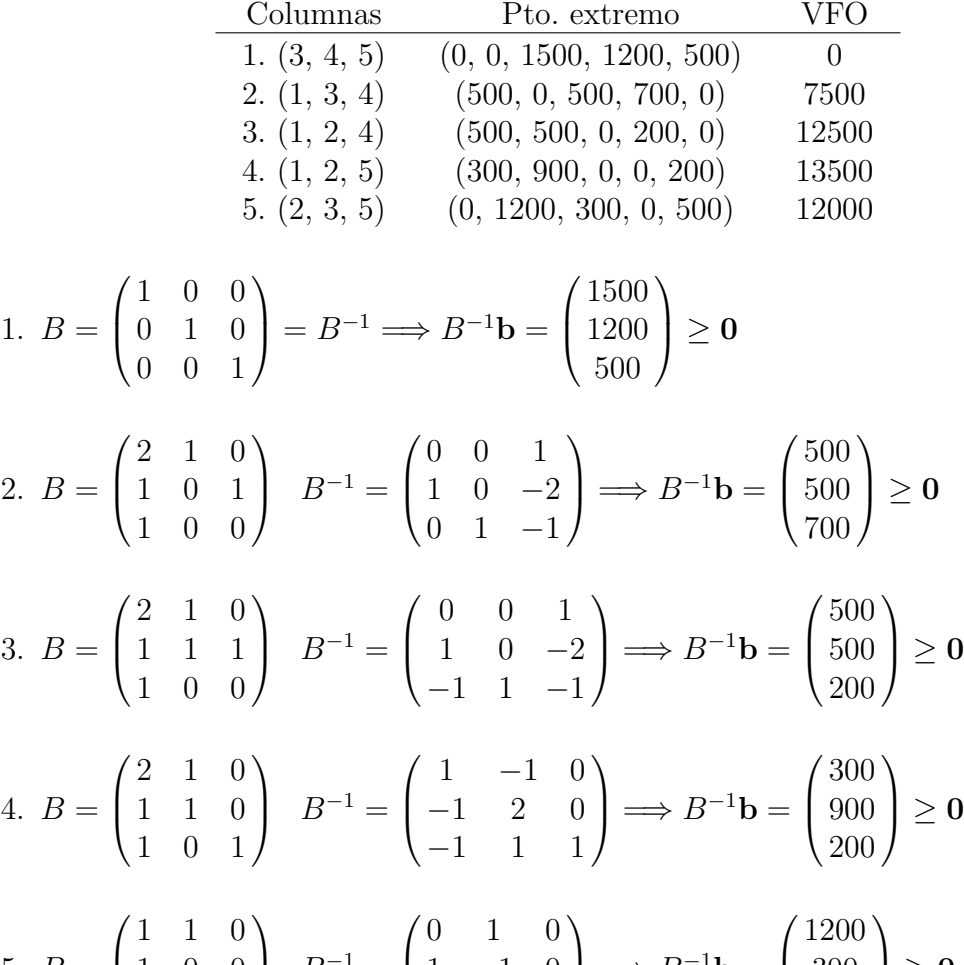

5. 
$$
B = \begin{pmatrix} 1 & 1 & 0 \\ 1 & 0 & 0 \\ 0 & 0 & 1 \end{pmatrix}
$$
  $B^{-1} = \begin{pmatrix} 0 & 1 & 0 \\ 1 & -1 & 0 \\ 0 & 0 & 1 \end{pmatrix} \implies B^{-1}b = \begin{pmatrix} 1200 \\ 300 \\ 500 \end{pmatrix} \ge 0$ 

Los casos que no hemos tomado no serían factibles, por ejemplo.

6. (1,2,3) 
$$
B = \begin{pmatrix} 2 & 1 & 1 \\ 1 & 1 & 0 \\ 1 & 0 & 0 \end{pmatrix}
$$
  $B^{-1} = \begin{pmatrix} 0 & 0 & 1 \\ 0 & 1 & -1 \\ 1 & -1 & -1 \end{pmatrix} \implies B^{-1}\mathbf{b} = \begin{pmatrix} 500 \\ 700 \\ -200 \end{pmatrix} \not\geq \mathbf{0}$   
7. (2,3,4)  $B = \begin{pmatrix} 1 & 1 & 0 \\ 1 & 0 & 1 \\ 0 & 0 & 0 \end{pmatrix}$   $B^{-1}$  No existe.

8. etc.

El resto de las combinaciones no son combinaciones válidas, por dar puntos no positivos o por tener asociadas matrices no regulares. En conclusión la solución óptima corresponde al punto (300, 900) con un valor de la función objetivo sobre el problema original de 13500.

Ejercicios:

- Resolver el problema de las sillas y las mesas.
- Resolver el siguiente problema:

$$
\begin{array}{rcl}\n\text{max} & Z & = & 3x_1 + 4x_2 \\
\text{s.a:} & & & \\
& & x_1 + x_2 \le 7 \\
& & 6x_1 + 8x_2 \le 48 \\
& & -x_1 + 4x_2 \le 8 \\
& & x_i \ge 0.\n\end{array}
$$

## <span id="page-16-0"></span>5. El algoritmo del Simplex

El método del simplex es un procedimiento sistemático para resolver P.P.L moviéndonos desde un punto extremo a otro con una mejora (o al menos no empeoramiento) de la función objetivo.

El algoritmo se irá moviendo por puntos extremos cumpliendo lo anterior hasta que se alcanza el punto extremo óptimo o hasta que se detecta una dirección extrema de no acotación (con  $cd > 0$ ).

Consideraremos el P.P.L en la forma máx  $Z = cx$  s.a:  $A\mathbf{x} = \mathbf{b}, \mathbf{x} \geq 0$ . Suponiendo que al menos existe un punto verificando las restricciones y además el rango de  $A$  es m.

Definición 6: Solución factible, cualquier punto x verificando  $A\mathbf{x} = \mathbf{b}, \mathbf{x} \geq \mathbf{0}$ .

Definición 7: Solución básica, SB, es cualquier punto verificando  $A\mathbf{x} = \mathbf{b}$  en el cual al menos  $n - m$  variables toman valor 0.

Observad que por construcción los puntos extremos son SB. Una SB puede obtenerse sin más que fijar  $n - m$  variables a cero y resolviendo el sistema resultante.

Ejemplo de cálculo de soluciones básicas.

$$
\begin{array}{rcl}\n\text{max} & Z & = & 15x_1 + 10x_2 \\
\text{s.a:} & & & \\
& & 2x_1 + x_2 + x_3 = 1500 \\
& & x_1 + x_2 + x_4 = 1200 \\
& & x_1 + x_5 = 500 \\
& & x_i \geq 0, i = 1, \dots, 5\n\end{array}
$$

- $x_1 = x_2 = 0 \implies x_3 = 1500 \ x_4 = 1200 \ x_5 = 500$
- $x_2 = x_5 = 0 \implies x_1 = 500 \ x_3 = 500 \ x_4 = 700$
- $x_4 = x_5 = 0 \implies x_1 = 500 \ x_2 = 700 \ x_3 = -200$
- **Etc.**

.

Definición 8: Base, colección de variables con valor no obligatoriamente nulo en un cierto orden que forman una SB. Las variables de ésta se denominan variables básicas.

En el ejemplo anterior tenemos las siguientes bases,  $(x_3, x_4, x_5), (x_1, x_2, x_3)$ , etc.

Definición 9: Solución factible básica, SFB, es una solución básica verificando las condiciones de no negatividad. Es decir una solución básica que además es solución factible. Por ejemplo  $(x_3, x_4, x_5)$ .

Definición 10:  $SFB$  no degenerada, es una SFB que tiene exactamente m valores no nulos, y es degenerada en caso contrario.

Definición 11: Solución óptima, SO, es una SF en la cual se alcanza el óptimo de la función objetivo.

Definición 12: Una SFB  $\bf{x}$  es *adyacente* a otra SFB  $\bf{y}$  si coinciden todas las variables de la base excepto una.

El algoritmo del simplex irá calculando SFB adyacentes de manera que la nueva SFB tenga mejor, o al menos no peor, valor de la función objetivo.

El algoritmo consta de las siguientes etapas:

- $\blacksquare$ Inicialización.
- Prueba de optimalidad.
- Paso de una SFB a otra SFB:
	- . Selección de una variable para la nueva SFB.
- . Selección de una variable de la antigua SFB para que abandone la base.
- . Operación de cambio de base.

#### <span id="page-18-0"></span>5.1. Inicialización

Para iniciar el algoritmo es necesario una SFB inicial que será siempre un punto extremo. Dicha SFB debe ser tal que su matriz B asociada sea la matriz identidad. De momento no comentamos este paso lo dejamos para un apartado posterior (el correspondiente al cálculo de SFB iniciales al final del tema), de manera que consideraremos ´unicamente problemas para los que de una forma natural se obtenga la matriz identidad. B´asicamente problemas en los que ha sido necesario introducir una variable de holgura sumando en cada una de sus restricciones, con lo que dichas variables forman una base adecuada.

Dado el problema

$$
\begin{array}{rcl}\n\text{max} & Z & = & -x_1 + 3x_2 \\
\text{s.a:} & & & \\
& & -x_1 + 2x_2 + x_3 = 6 \\
& & x_1 + x_2 + x_4 = 5 \\
& & x_j \ge 0,\n\end{array}
$$

podemos tomar como solución básica factible inicial,  $x_1 = x_2 = 0, x_3 = 6$  y  $x_4 = 5$ , la matriz correspondiente a la base es  $I_2$ .

#### <span id="page-18-1"></span>5.2. Prueba de optimalidad

El siguiente paso es saber si la SFB actual que tenemos en esta primera iteración o en cualquier otra iteración es óptima.

Sea  $\bar{\mathbf{x}}$  un punto extremo y por lo tanto una SFB, podemos poner  $\bar{\mathbf{x}}' = (\bar{\mathbf{x}}_B, \bar{\mathbf{x}}_N)' =$  $(B^{-1}b, 0)$ , con  $B^{-1}b \ge 0$  y  $A = [B, N]$ . El valor de la función objetivo es  $c\bar{x} = c_B\bar{x}_B + c_B\bar{x}_B$  $c_N \bar{\mathbf{x}}_N = c_B B^{-1} \mathbf{b}.$ 

Las variables correspondientes a la base vienen subindicadas como,  $x_1, \ldots, x_m$  y el conjunto de índices asociados se denomina  $\mathcal{J} = \{1, \ldots, m\}.$ 

En el ejemplo anterior tenemos,  $\bar{\mathbf{x}}_B = (x_3, x_4), \bar{\mathbf{x}}_N = (x_1, x_2), \mathcal{J} = \{3, 4\}, B^{-1}\mathbf{b} =$  $I_2^{-1}(6,5)' = (6,5)'$ .

Sea x un punto factible cualquiera, x puede factorizarse como  $\mathbf{x} = (\mathbf{x}_B, \mathbf{x}_N)'$ , en el ejemplo  $(x_3, x_4, x_1, x_2)$ , una vez factorizado podemos hacer las siguientes operaciones. Como  $A\mathbf{x} = B\mathbf{x}_B + N\mathbf{x}_N = \mathbf{b}$  entonces  $\mathbf{x}_B = B^{-1}\mathbf{b} - B^{-1}N\mathbf{x}_N$ . El valor de la función objetivo en el punto x puede expresarse como  $c\mathbf{x} = \mathbf{c}_B\mathbf{x}_B + \mathbf{c}_N\mathbf{x}_N = \mathbf{c}_B(B^{-1}\mathbf{b} - B^{-1}N\mathbf{x}_N) +$  $c_N$  x<sub>N</sub>, operando se obtiene  $cx = c_B B^{-1}b + (c_N - c_B B^{-1}N)x_N$  pero  $B^{-1}b = \bar{x}_B$  luego  $c\mathbf{x} = \mathbf{c}_B\bar{\mathbf{x}}_B + (\mathbf{c}_N - \mathbf{c}_B B^{-1}N)\mathbf{x}_N$ , es más  $c\bar{\mathbf{x}} = \mathbf{c}_B\bar{\mathbf{x}}_B + \mathbf{c}_N\bar{\mathbf{x}}_N$ , pero  $\bar{\mathbf{x}}_N = \mathbf{0}$ , con lo que sustituyendo obtenemos:

$$
\mathbf{cx} = \mathbf{c}\bar{\mathbf{x}} + (\mathbf{c}_N - \mathbf{c}_B B^{-1} N)\mathbf{x}_N = \mathbf{c}\bar{\mathbf{x}} + \sum_{j \notin \mathcal{J}} (c_j - \mathbf{c}_B B^{-1} A_j) x_j
$$

Tener en cuenta las siguientes dos situaciones:

- 1. Como  $\mathbf{x}_N \geq \mathbf{0}$  para cualquier solución factible, si  $c_j \mathbf{c}_B B^{-1} A_j \leq 0 \ \forall j \notin \mathcal{J}$ entonces  $\sum_{j\not\in\mathcal{J}} (c_j - \mathbf{c}_B B^{-1}a_j) x_j \leq 0$  y por lo tanto  $\mathbf{cx} = \mathbf{c}\bar{\mathbf{x}} + (\mathbf{c}_N - \mathbf{c}_B B^{-1}N)\mathbf{x}_N =$  $c\bar{x}+\sum_{j\not\in\mathcal{J}}(c_j-c_B B^{-1}A_j)x_j\leq c\bar{x}$   $\forall{\bf x}$  factible y  $\bar{x}$  cumple que  $c{\bf x}\leq c\bar{\bf x}$   $\forall{\bf x}$  factible y por lo tanto es la solución óptima del problema.
- 2. Si por el contrario existen uno o más j tal que  $c_j c_B B^{-1} A_j > 0$  entonces si tomamos una solución en la que  $x_j > 0$  ( $j \notin \mathcal{J}$ ) toma valor y el resto se quedan como están tenemos:

$$
\mathbf{cx} = \mathbf{c}\bar{\mathbf{x}} + (\mathbf{c}_N - \mathbf{c}_B B^{-1} N)\mathbf{x}_N = \mathbf{c}\bar{\mathbf{x}} + \sum_{j \notin \mathcal{J}} (c_j - \mathbf{c}_B B^{-1} A_j) x_j > \mathbf{c}\bar{\mathbf{x}}
$$

y por tanto la solución  $x$  será mejor que  $\bar{x}$ .

Veamos ahora que ocurre con nuestro ejemplo,  $\mathbf{c}_B = (0, 0), \mathbf{c}_N = (-1, 3), N =$  $\begin{pmatrix} -1 & 2 \\ 1 & 1 \end{pmatrix}$ ,  $B = \begin{pmatrix} 1 & 0 \\ 0 & 1 \end{pmatrix}$  y  $\mathbf{c}_N - \mathbf{c}_B B^{-1} N = (-1, 3) - (0, 0) \begin{pmatrix} 1 & 0 \\ 0 & 1 \end{pmatrix}^{-1} \begin{pmatrix} -1 & 2 \\ 1 & 1 \end{pmatrix}$  $(-1, 3)$  que no es menor o igual que cero, luego la solución actual no es óptima.

#### <span id="page-19-0"></span>5.3. Selección de variable que entra en la base

Si estamos en esta situación es porque existen variables  $x_j$  para las que  $c_j - c_B B^{-1}A_j >$ 0, sean  $j_1, \ldots, j_r$  los índices de las variables para las que  $c_j - c_B B^{-1} A_j > 0$ . Por el desarrollo anterior tenemos:

$$
\mathbf{cx} = \mathbf{c}\bar{\mathbf{x}} + \sum_{j \notin \mathcal{J}} (c_j - \mathbf{c}_B B^{-1} A_j) x_j
$$

Como ya comentamos el algoritmo del simplex iterará pasando de una SFB a otra adyacente, lo que quiere decir que el punto x que vamos a construir tendrá las mismas variables básicas que  $\bar{x}$  excepto una que desaparecerá de la base dejando lugar a otra que pasa de ser no básica a básica, es decir debemos elegir una de las variables no básicas para entrar en la base.

¿Cu´al elegir?, tomaremos aquella variable que mejore en mayor cantidad el valor de la función objetivo por unidad tomada, es decir aquella variable:

$$
x_{j_s}
$$
 tal que  $c_{j_s} - \mathbf{c}_B B^{-1} A_{j_s} = \max_{j=j_1,\dots,j_r} \{c_j - \mathbf{c}_B B^{-1} A_j\},\$ 

ya que a la vista de la expresión anterior por cada unidad de  $x_{j_s}$  la función objetivo aumentará en  $c_j - \mathbf{c}_B B^{-1}A_j$ . Esta regla es heurística, el hecho de seleccionar esta variable no garantiza que la mejora vaya a ser máxima ya que puede ser que la variable seleccionada tome finalmente un valor pequeño, mientras que otra variable con  $c_j - c_B B^{-1} A_j > 0$  y menor que el anterior finalmente pueda tomar un valor grande de manera que la mejora total sea superior.

En nuestro ejemplo la única variable en la que  $c_j - \mathbf{c}_B B^{-1} A_j < 0$  es  $x_2$ , luego está es la variable que deberíamos conseguir que tomara valor.

Necesitamos una SFB adyacente con  $x_2$  tomando valor como la base inicial es  $(x_3, x_4)$ deberemos conseguir que la base sea  $(x_3, x_2)$  o  $(x_2, x_4)$ .

Si la base es  $(x_2, x_4)$  entonces  $x_1 = x_3 = 0, x_2 = 3, y x_4 = 2, e$ l valor de la FO es 9, exactamente el valor de la función objetivo en el punto anterior más  $3(3) = 3(c_2$  $c_B B^{-1} A_2$ ).

Si la base es  $(x_3, x_2)$  entonces  $x_1 = x_4 = 0, x_2 = 5, y x_3 = -4 y$  estamos ante una solución no factible.

Definición 13: Dada una SFB con  $\bar{\mathbf{x}} = (\bar{\mathbf{x}}_B, \bar{\mathbf{x}}_N)' = (B^{-1}\mathbf{b}, \mathbf{0})'$  las cantidades  $c_j$  $c_B B^{-1}A_j$  se denominan *costos marginales (reducidos, relativos)* asociados a las variables  $x_i$  y representan la cantidad en la que la FO varía por cada una unidad que tome la variable  $x_j$ .

Observación: Los costos marginales de las variables básicas son cero siempre.

#### <span id="page-20-0"></span>5.4. Selección de variable que abandona la base

Del proceso anterior supongamos que  $j_0$  es el índice de la variable no básica que corresponde a la variable que queremos que tome valor, es decir, la variable que debe de entrar en la nueva base.

Construimos un nuevo punto de la forma x = x¯ + λd <sup>j</sup><sup>0</sup> donde d <sup>j</sup><sup>0</sup> = −B<sup>−</sup><sup>1</sup>A<sup>j</sup><sup>0</sup>  $e^{j_0}$  $\big)$  y  $e^{j_0}$  es un *n* − *m* vector con un 1 en la posición j<sub>0</sub>-ésima y ceros en el resto.

Observad que  $A\mathbf{d}^{j_0} = [B,N] \left( \begin{array}{c} -B^{-1}A_{j_0} \\ \vdots \end{array} \right)$  $\mathbf{e}^{j_0}$  $= -BB^{-1}A_{j_0} + A_{j_0} = 0$  y por lo tanto  $A\mathbf{x} = A(\bar{\mathbf{x}} + \lambda \mathbf{d}^{j_0}) = A\bar{\mathbf{x}} + \lambda A\mathbf{d}^{j_0} = \mathbf{b}$   $\forall \lambda$ . Como conclusión, cualquier punto x de la forma anterior verifica  $A\mathbf{x} = \mathbf{b}$ , para que el punto sea factible, deberá verificar además que  $\mathbf{x} \geq \mathbf{0}$ , es decir que  $\mathbf{x} = \bar{\mathbf{x}} + \lambda \begin{pmatrix} -B^{-1}A_{j_0} \\ 0 \end{pmatrix}$  $\mathbf{e}^{j_0}$  $= \begin{pmatrix} \bar{\mathbf{x}}_B \\ \mathbf{0} \end{pmatrix}$ 0  $+ \lambda \left( \frac{-B^{-1}A_{j_0}}{2} \right)$  $\mathbf{e}^{j_0}$  $\Big)\geq 0$ 

Observad que si  $\lambda > 0$  entonces la coordenada correspondiente a  $x_{j_0}$  es mayor que cero. Se plantean dos casos:

- a) Si  $B^{-1}A_{j_0} \leq 0$  para todas sus coordenadas entonces  $-B^{-1}A_{j_0} \geq 0$  y  $\lambda(-B^{-1}A_{j_0}) \geq 0$  $0 \forall \lambda > 0$ . Y por lo tanto sea cual sea  $\lambda$  el punto x es factible.
- b) Si  $B^{-1}A_{j_0}\nleq 0$  las cosas no quedan tan sencillas como antes,  $\mathbf{x} = \begin{pmatrix} B^{-1}\mathbf{b} + \lambda(-B^{-1}A_{j_0}) \end{pmatrix}$  $\lambda e^{j_0}$  $\big)$ , y habrá que elegir  $\lambda$  de manera que ese vector  $x$  se mantenga mayor o igual que cero.

Usamos la siguiente notación

$$
B^{-1}\mathbf{b} = \bar{\mathbf{b}} = (\bar{b}_1, \dots, \bar{b}_m)' \qquad B^{-1}A_{j_0} = Y_{j_0} = (y_{1j_0}, \dots, y_{mj_0})'
$$

con esto

$$
\mathbf{x} = \begin{pmatrix} \bar{\mathbf{b}} - \lambda Y_{j_0} \\ \lambda e^{j_0} \end{pmatrix} = \begin{pmatrix} \bar{b}_1 - \lambda y_{1j_0} \\ \vdots \\ \bar{b}_m - \lambda y_{mj_0} \\ 0 \\ \vdots \\ 0 \end{pmatrix}
$$

con algún  $y_{ij_0} > 0$  por hipótesis. Para satisfacer que  $\mathbf{x} \geq \mathbf{0}$  bastará con que  $\bar{b}_i - \lambda y_{ij_0} \geq 0$ para aquellos i en los que  $y_{ij_0} > 0$ , o lo que es equivalente, que para estos i se cumpla que  $\lambda \leq \frac{\bar{b}_i}{\bar{b}_i}$  $\frac{b_i}{y_{ij_0}}$ , observad que para los  $y_{ij_0} \leq 0$  no hay problema, en conclusión se debe cumplir que  $\lambda \leq \frac{\bar{b}_i}{n}$  $\frac{b_i}{y_{ij_0}}$   $\forall i$  tal que  $y_{ij_0} > 0$ .

Obsérvese que si tomamos

$$
\lambda = \min_{1 \leq i \leq m} \left\{ \frac{\bar{b}_i}{y_{ij_0}} | y_{ij_0} > 0 \right\}
$$

se cumple la condición anterior. Es más si el mínimo se alcanza en s, es decir

$$
\lambda = \frac{\bar{b}_s}{y_{sj_0}} = \min_{1 \leq i \leq m} \left\{ \frac{\bar{b}_i}{y_{ij_0}} | y_{ij_0} > 0 \right\},\,
$$

entonces  $b_s - \lambda y_{sj_0} = 0$  y x tiene con valor las variables que tenía x menos  $x_s$  que pasa a tomar valor cero y en su lugar aparece la variable  $x_{j_0}$  que toma valor  $\lambda$ , el resto de variables toman valor  $\bar{b}_i - \frac{\bar{b}_s}{v_{\text{tot}}}$  $\frac{b_s}{y_{sj_0}}y_{ij_0}$ .

Con esto acabamos de construir una SFB adyacente a la anterior en la que  $x_{j_0}$  toma valor como deseábamos.

Apliquemos esto al ejemplo anterior. La primera base que tomamos era la que correspondía a  $x_3$  y  $x_4$ , teníamos  $\bar{\mathbf{x}} = (\bar{x}_4, \bar{x}_3, \bar{x}_1, \bar{x}_2) = (6, 5, 0, 0)^\prime$ ,  $B = I_2$ , obtuvimos que  $c_2 - \mathbf{c}_B B^{-1} a_2 = 3$  con lo que  $j_0 = 2$  y la variable  $x_2$  era la que debía tomar valor para mejora la FO, según lo visto en el apartado anterior, construimos:

$$
\mathbf{x} = \begin{pmatrix} x_3 \\ x_4 \\ x_1 \\ x_2 \end{pmatrix} = \bar{\mathbf{x}} + \lambda \mathbf{d}^{j_0} = \begin{pmatrix} 6 \\ 5 \\ 0 \\ 0 \end{pmatrix} + \lambda \mathbf{d}^2
$$

$$
B^{-1}A_2 = I_2 \begin{pmatrix} 2 \\ 1 \end{pmatrix} = \begin{pmatrix} 2 \\ 1 \end{pmatrix} \Longrightarrow \mathbf{x} = \bar{\mathbf{x}} + \lambda \mathbf{d}^{j_0} = \begin{pmatrix} 6 \\ 5 \\ 0 \\ 0 \end{pmatrix} + \lambda \begin{pmatrix} -2 \\ -1 \\ 0 \\ 1 \end{pmatrix} = \begin{pmatrix} 6 - 2\lambda \\ 5 - \lambda \\ 0 \\ \lambda \end{pmatrix}
$$

Según lo anterior para que  $\mathbf{x} \geq \mathbf{0}$ , se tiene que cumplir que  $\lambda \geq 0$ ,  $6-2\lambda \geq 0$ ,  $5-\lambda \geq 0$ , con lo que  $\lambda$  puede variar dentro del intervalo [0, 3]. Observad que si  $\lambda = 3$  obtenemos  $\mathbf{x} = (0, 2, 0, 3)'$  con lo que x es una nueva SFB donde  $x_3$  ha abandonado la base y en su lugar ha entrado  $x_2$ .

Utilizando  $\lambda = \min_{1 \leq i \leq 2} \left\{ \frac{\bar{b}_i}{\eta_{ij}} \right\}$  $\frac{\bar{b}_i}{y_{ij_0}}|y_{ij_0} > 0$  tenemos  $Y_2 = B^{-1}A_2 = (2, 1)' > 0, B^{-1}$ **b** =  $(6, 5)'$  con lo que  $\lambda = \min\{\frac{6}{5}\}$  $\frac{6}{2}, \frac{5}{1}$  $\{\frac{5}{1}\}$  = 3 con lo que con  $\lambda$  = 3 tenemos la nueva SFB adyacente a la anterior.

Resumiendo, una vez detectada la nueva variable  $x_{j_0}$  que debe introducirse en la base, determinaremos la variable que sale de la base como aquella  $x_s$  en la que se alcanza el siguiente mínimo:

$$
\lambda = \frac{\bar{b}_s}{y_{s j_0}} = \min_{1 \le i \le m} \left\{ \frac{\bar{b}_i}{y_{i j_0}} | y_{i j_0} > 0 \right\},\,
$$

además el nuevo punto es  $\mathbf{x} = \bar{\mathbf{x}} + \lambda \mathbf{d}^{j_0}$ 

El valor de la FO en  $\mathbf{x} = \bar{\mathbf{x}} + \lambda \mathbf{d}^{j_0}$  en cualquiera de los dos casos será:

$$
\mathbf{cx} = \mathbf{c}\bar{\mathbf{x}} + \mathbf{c}(\lambda \mathbf{d}^{j_0}) = \mathbf{c}\bar{\mathbf{x}} + \lambda \mathbf{c} \begin{pmatrix} -B^{-1}A_{j_0} \\ \mathbf{e}^{j_0} \end{pmatrix} =
$$

$$
\mathbf{c}\bar{\mathbf{x}} + \lambda(\mathbf{c}_B, \mathbf{c}_N) \begin{pmatrix} -B^{-1}A_{j_0} \\ \mathbf{e}^{j_0} \end{pmatrix} = \mathbf{c}\bar{\mathbf{x}} + \lambda(-\mathbf{c}_B B^{-1}A_{j_0} + c_{j_0})
$$

Recordar que  $\lambda = x_{j_0}$ . Veamos como queda el VFO en los dos casos que hemos considerado anteriormente.

a) En esta situación no había ningún problema, independientemente del valor de  $\lambda$  la solución era factible,  $c_{j_0} - \mathbf{c}_B B^{-1} A_{j_0} > 0$ , por lo tanto  $c\bar{\mathbf{x}} + \lambda(-\mathbf{c}_B B^{-1} A_{j_0} + c_{j_0}) \rightarrow$  $\infty$  cuando  $0 < \lambda \to \infty$  y el problema tiene solución no acotada.

Observad que en este caso  $\mathbf{d}^{j_0} = \begin{pmatrix} -B^{-1}A_{j_0} & 0 \\ 0 & 0 \end{pmatrix}$  $\mathbf{e}^{j_0}$ es una dirección extrema cumpliendo que  ${\bf c} {\bf d}^{j_0}>0$   $({\bf c} {\bf d}^{j_0}=c_{j_0}\!-\!{\bf c}_B B^{-1}A_{j_0}),$  luego estamos en las condiciones del teorema de condiciones de optimalidad en PPL que nos permite ratificar nuevamente que estamos ante solución no acotada.

b) En este otro caso el valor de la nueva SFB habrá mejorado en  $|\mathbf{c}\bar{\mathbf{x}} - \mathbf{c}\mathbf{x}| = \lambda |c_{j_0} - \mathbf{c}\mathbf{x}|$  $\mathbf{c}_B B^{-1}A_{j_0}|$  y como  $x_{j_0} = \lambda$  la función objetivo habrá mejorado en  $|-\mathbf{c}_B B^{-1}A_{j_0}+\mathbf{c}_{j_0}|$ unidades por cada unidad de  $x_{j_0}$ .

Tras todo esto ya podemos pasar a resumir el algoritmo del simplex. Para ello vamos a dar el formato de tablas que utilizaremos.

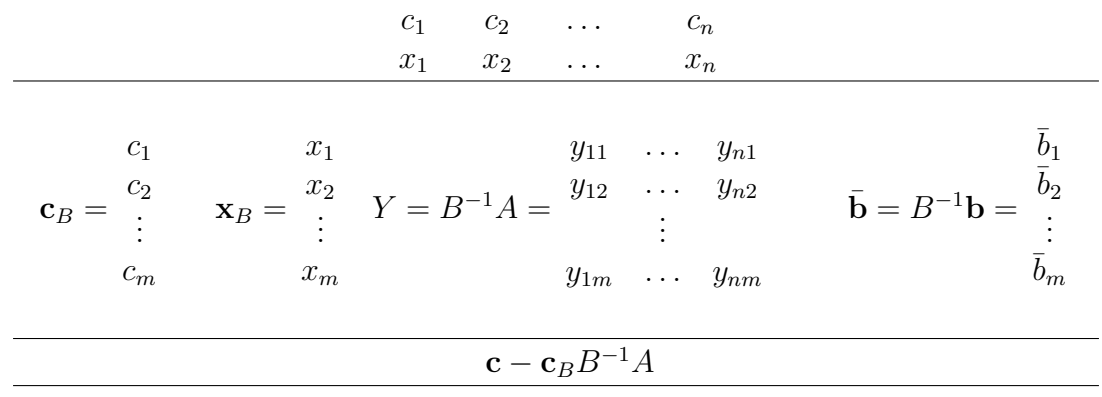

El algoritmo puede resumirse como sigue:

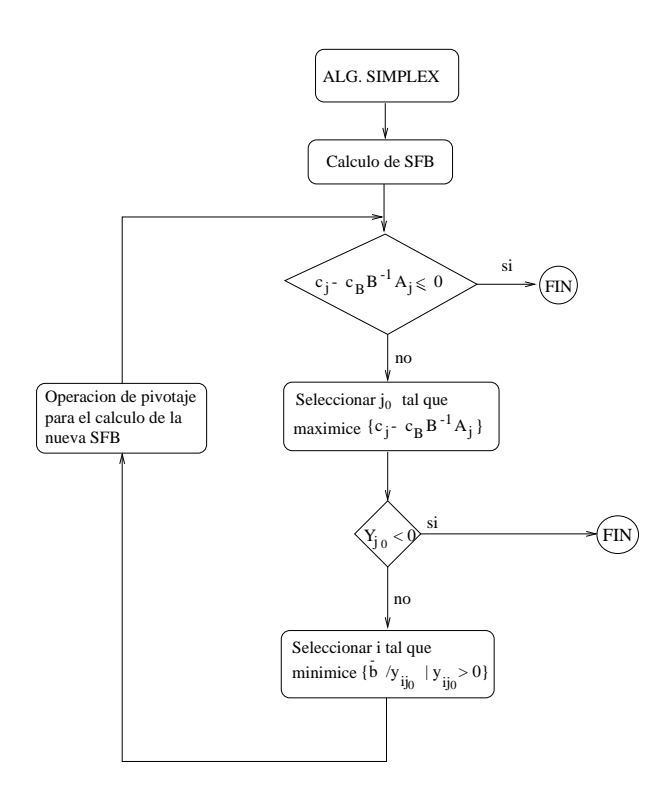

Los dos únicos pasos que aún no hemos considerado, son los correspondientes al cálculo de SFB iniciales y la operación de pivotaje, el primero se pospone al al último apartado del tema. Inicialmente sólo tomaremos problemas en los que ha sido necesario introducir una variable de holgura con signo positivo en cada restricción del problema, con lo que la SFB inicial será la formada por todas las variables de holgura.

La operación de pivotaje la aprenderemos sobre un ejemplo.

Tomamos el problema de las mesas y las sillas, y como base inicial la formada por las variables de holgura. Siempre tomaremos como variables correspondientes a la base inicial aquellas con las que podamos formar la matriz B igual a la identidad de rango m. De esta manera la matriz Y inicial coincide con A y el vector  $\bar{\mathbf{b}}$  coincide con b y sólo será necesario calcular en algunos casos los costos relativos ya que en otros también coincidirán inicialmente con los costos de las variables.

> máx  $Z = 12x_1 + 8x_2 + 0x_3 + 0x_4 + 0x_5$ s.a:  $5x_1 + 2x_2 + x_3 = 150$  $2x_1 + 3x_2 + x_4 = 100$  $4x_1 + 2x_2 + x_5 = 80$  $x_j \geq 0, \ j = 1, \ldots, 5$

La tabla inicial para el algoritmo del simplex queda:

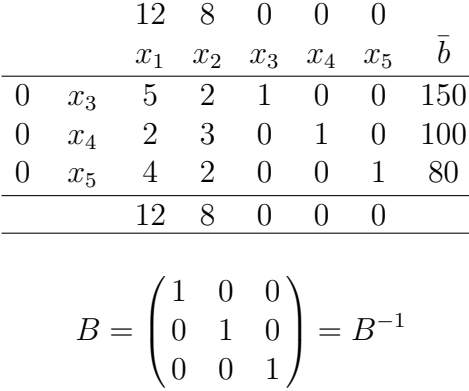

Observad que las variables básicas tienen costo relativo nulo, esto no es casualidad, siempre ocurrirá lo mismo, ya que, para las variables básicas la fórmula del costo relativo es  $c_B - c_B B^{-1}B = 0$ .

Comprobamos la optimalidad de la solución, como los costos relativos correspondientes a variables no básicas no son todos menores o iguales que cero, la solución no es óptima.

Como la solución no es óptima deberemos construir una nueva SFB adyacente a la actual, para ello seleccionaremos una variable básica que debe entrar en la base, la variable básica que entra en la base es aquella para la que se alcanza el máximo de los costos marginales positivos, máx $\{12, 8\} = 12$  luego tomamos como candidato para entrar en la base a la variable  $x_1$ .

Una vez determinada la variable que entra en la base pasamos a seleccionar la variable que abandona la base. Para ello tomamos la columna  $Y_1$  de la variable que entra  $Y_1$  =  $B^{-1}A_1 = (5, 2, 4)'$  y  $\bar{\mathbf{b}} = B^{-1}\mathbf{b} = (150, 100, 80)'$ , obsérvese que esto se lee directamente de la tabla ya que en ella se almacenan estas cantidades.

Realizamos el test de cocientes para los elementos positivos de  $Y_1$ , que son todos,  $\min\{150/5, 100/2, 80/4\} = 80/4 = 20$ , luego abandona la base la tercera variable básica es decir  $x_5$ .

Ahora debemos realizar un pivotaje con el cual conseguimos pasar de una SFB a otra adyacente.

Comenzamos escribiendo la nueva tabla, poniendo la nueva base,  $x_3, x_4$  y  $x_1$ , en ese orden, el orden es importante, el orden fija el orden en que se toman las columnas de las variables para definir la matriz B.

[Prog. Lineal](#page-0-0) [Dualidad](#page-0-0) [A. Post-optimal](#page-0-0) [Prog. Entera](#page-0-0)

$$
\begin{array}{cc}\n0 & x_3 \\
0 & x_4 \\
12 & x_1\n\end{array}
$$

A continuación vamos a realizar manipulaciones de filas y columnas similares a las utilizadas en el método de Gauss para resolución de sistemas lineales. Dividimos la fila correspondiente a la variable que sale por el n´umero adecuado que hace que en la posición de cruce entre la columna de la variable que entra y la fila de la variable que sale aparezca un 1. En este caso dividimos la tercera fila para 4.

$$
\begin{array}{c|cccc}\nx_4 & \uparrow & & \\
12 & x_1 & 1 & 1/2 & 0 & 0 & 1/4 & 20 \\
& & & & & & \\
\hline\n& & & & & & & \\
\end{array}
$$

Una vez hecho esto hacemos ceros por encima y por debajo del 1 que acabamos de conseguir, para ello se multiplica la fila actualizada correspondiente a la variable que sale por la cantidad necesaria para que al sumar el resultado a la posición superior o inferior se consiga un cero, esta operación se realiza tanto para las filas correspondientes a restricciones como para la fila correspondiente a los costos marginales. En nuestro caso multiplicamos la tercera fila por -5 y la sumamos a la primera.

|                  |       | 12 | 8                        | $0 \quad 0$ |       |  |
|------------------|-------|----|--------------------------|-------------|-------|--|
|                  |       |    | $x_1$ $x_2$ $x_3$ $x_4$  |             | $x_5$ |  |
| $0^-$            |       |    | $x_3$ 0 -1/2 1 0 -5/4 50 |             |       |  |
| $\left( \right)$ | $x_4$ |    |                          |             |       |  |
| 12               |       |    | $x_1$ 1 1/2 0 0 1/4 20   |             |       |  |
|                  |       |    |                          |             |       |  |

A continuación se multiplica esta tercera fila por -2 y se suma a la segunda fila, y se multiplica por -12 y se suma a la fila de costos marginales.

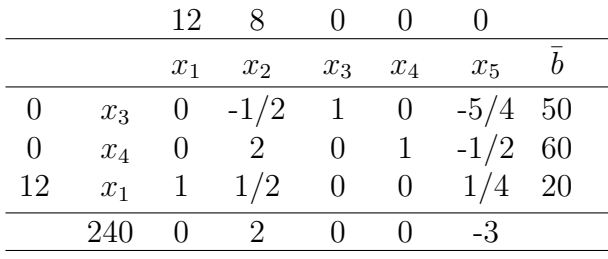

La solución sigue sin ser óptima, ya que existen costos marginales positivos, entra en la base la variable  $x_2$  y sale  $x_4$ , variable en la que se alcanza el siguiente mínimo,  $\min\{60/2, 20/(1/2)\} = 60/2 = 30$ , observad que la fila correspondiente a  $x_3$  no se [Prog. Lineal](#page-0-0) [Dualidad](#page-0-0) [A. Post-optimal](#page-0-0) [Prog. Entera](#page-0-0)

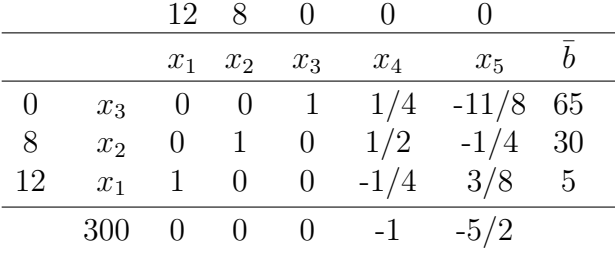

considera ya que tiene un elemento negativo en la columna de  $x_2$ .

Cómo todos los costos relativos son menores o iguales que cero la solución actual es ´optima, se fabricar´an 5 mesas y 30 sillas, adem´as sobrar´an 65 unidades de roble.

Observar que las variables básicas siempre tienen columnas unitarias.

Calcular la matriz  $B^{-1}$  correspondiente a la base final:

$$
B = \begin{pmatrix} 1 & 2 & 5 \\ 0 & 3 & 2 \\ 0 & 2 & 4 \end{pmatrix} \quad B^{-1} = \begin{pmatrix} 1 & 1/4 & -11/8 \\ 0 & 1/2 & -1/4 \\ 0 & -1/4 & 3/8 \end{pmatrix}
$$

Observar que B<sup>−</sup><sup>1</sup> correspondiente a la base que tengamos en una tabla coincide con las columnas de dicha tabla correspondientes a la base inicial. Si tomamos la base  $(x_3, x_4, x_1)$ cuya matriz B es

$$
B = \begin{pmatrix} 1 & 0 & 5 \\ 0 & 1 & 2 \\ 0 & 0 & 4 \end{pmatrix}
$$

podemos comprobar que B<sup>−</sup><sup>1</sup> es

$$
B^{-1} = \begin{pmatrix} 1 & 0 & -5/4 \\ 0 & 1 & -1/2 \\ 0 & 0 & 1/4 \end{pmatrix}
$$

exactamente igual a las columnas correspondientes a  $x_3$ ,  $x_4$  y  $x_5$  en dicha tabla.

Vamos a resolver otro problema de los que teníamos planteados.

$$
\begin{array}{rcl}\n\text{max} & Z & = & 15x_1 + 10x_2 \\
\text{s.a:} & & & \\
& & 2x_1 + x_2 + x_3 = 1500 \\
& & x_1 + x_2 + x_4 = 1200 \\
& & x_1 + x_5 = 500 \\
& & x_j \ge 0, \ j = 1, \dots, 5\n\end{array}
$$

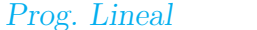

[Prog. Lineal](#page-0-0) [Dualidad](#page-0-0) [A. Post-optimal](#page-0-0) [Prog. Entera](#page-0-0)

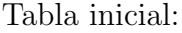

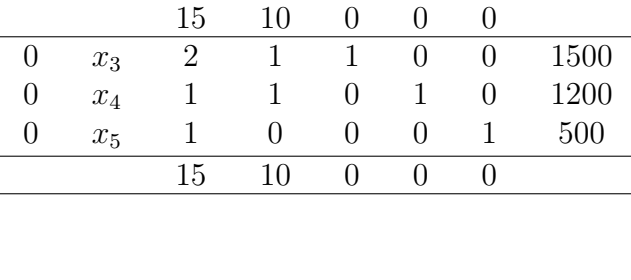

Entra  $x_1$  sale  $x_5$ .

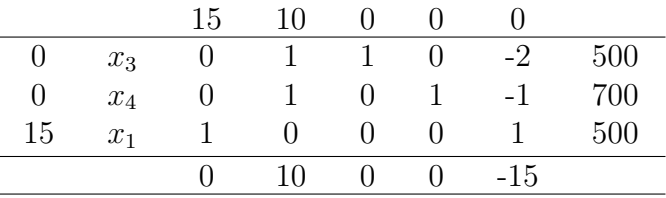

Entra  $x_2$  sale  $x_3$ .

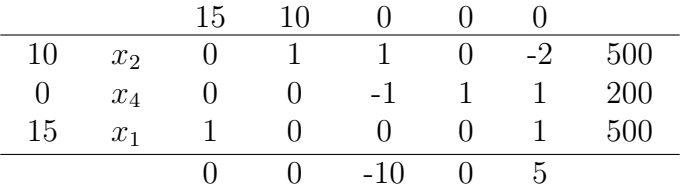

Entra  $x_5$  sale  $x_4$ .

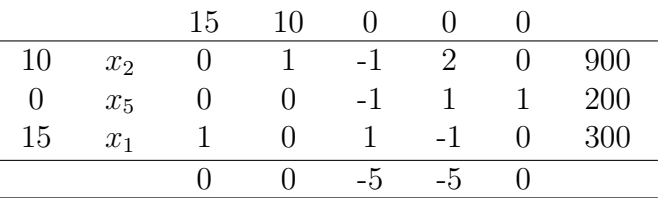

Esta solución ya es óptima,  $x_1 = 300, x_2 = 200, \text{VFO} = 13500.$ 

Recordad:

- $\blacksquare~B^{-1}$ no es necesario calcularla en cada momento ya que se mantiene actualizada en todo momento en las columnas correspondientes a la primera base.
- Las columnas de la tabla actual son las columnas actualizadas con B<sup>−</sup><sup>1</sup> .
- Aunque calculemos los costos relativos actualizando la fila se pueden recalcular utilizando la definición.
- El valor de las variables básicas es siempre  $B^{-1}$ b.

#### <span id="page-29-0"></span>5.5. Finalización del algoritmo del simplex

En un apartado anterior, cuando estábamos determinando la variable que debía abandonar la base se presentaban dos situaciones, una bajo la cual se pasaba a otra solución y otra bajo la cual se detectaba una solución no acotada, queda aún otra situación más ya comentada en los ejemplo gr´aficos que es la correspondiente a infinitas soluciones. A continuación se desarrollan todas las posibles situaciones con las que se puede finalizar la aplicación del algoritmo del simplex.

- 1. Solución óptima única,  $\forall j$  no básico se cumple que  $c_j z_j < 0$ .
- 2. Solución no acotada, existe j no básico cumpliendo que  $c_j z_j > 0$  y tal que  $Y_j \leq 0$  Ya comentamos que en este caso podíamos construir una solución de la forma  $\mathbf{x} = \bar{\mathbf{x}} + \lambda(-B^{-1}A_{j_0}, \mathbf{e}^{j_0})'$  que era factible  $\forall \lambda$  y cuya función objetivo tendía a  $\infty$  cuando  $\lambda$  tendía a  $\infty$ .
- 3. Múltiples soluciones, existe j no básico cumpliendo que  $c_j z_j = 0$ . Por la parte teórica vista sabemos que esta variable puede entrar en la base dando lugar a otra SFB de igual valor. Además cualquier punto que pertenezca a la combinación lineal convexa de las dos soluciones será un punto factible de igual valor. (demostración: ejercicio)

Ejemplos:

$$
\begin{array}{rcl}\n\max \, & Z & = & 5x_1 + 10x_2 \\
\text{s.a:} & & & \\
& & 2x_1 + x_2 \le 500 \\
& & 2x_1 + 5x_2 \le 1000 \\
& & 2x_1 + 3x_2 \le 900 \\
& & x_1, x_2 \ge 0\n\end{array}
$$

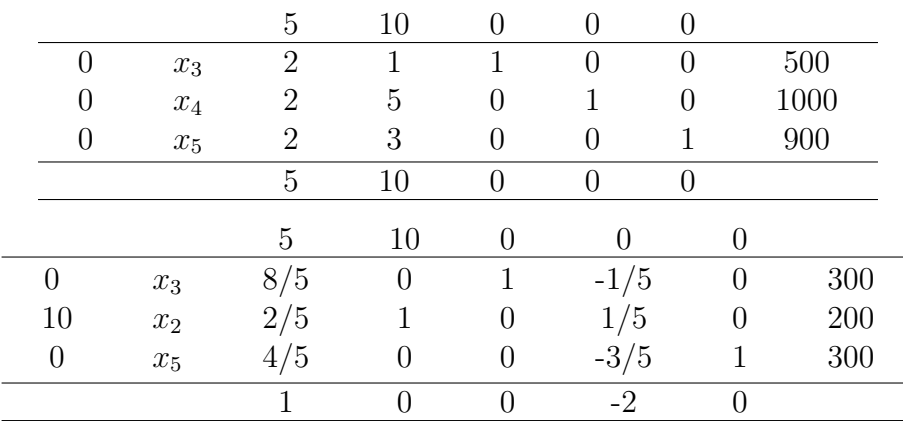

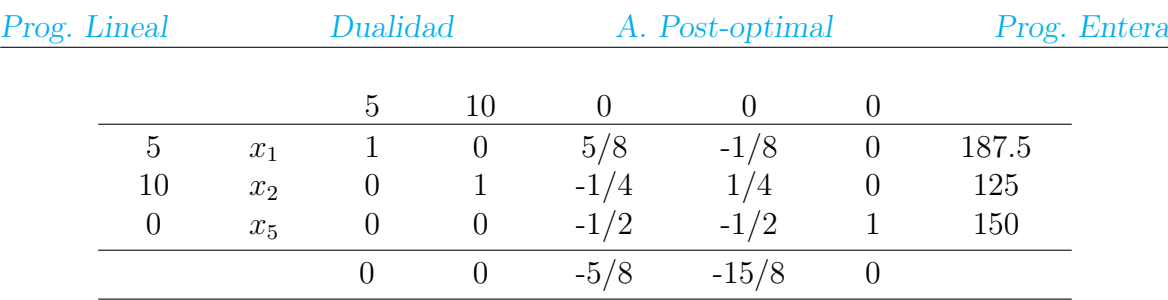

Estamos ante una única solución óptima.

Consideramos el mismo problema al que le hemos cambiado la función objetivo.

$$
\begin{array}{rcl}\n\max \, & Z & = & 4x_1 + 10x_2 \\
\text{s.a:} & & & \\
& & 2x_1 + x_2 \le 500 \\
& & 2x_1 + 5x_2 \le 1000 \\
& & 2x_1 + 3x_2 \le 900 \\
& & x_1, x_2 \ge 0\n\end{array}
$$

Tras la misma tabla inicial llegamos a:

|        | $x_3$ | 8/5 |  | $-1/5$ | 300 |
|--------|-------|-----|--|--------|-----|
| $10\,$ | $x_2$ | 2/5 |  | 1/5    | 200 |
|        | $x_5$ | 4/5 |  | $-3/5$ | 300 |
|        |       |     |  | $-2$   |     |

Esta solución ya es óptima por que tiene todos los costos relativos menores o iguales que cero, pero en particular existe un costo nulo correspondiente a una variable no básica,  $(x_1)$ , dicha variable puede entrar en la base y no modificará el valor de la función objetivo.

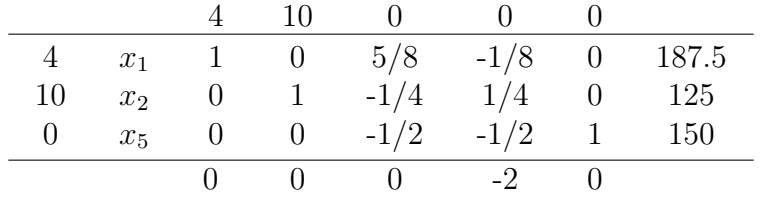

Ahora podríamos introducir la variable  $x_3$  pero esto nos llevaría a la solución anterior.

Vamos a comprobar que la combinación lineal convexa de los dos puntos obtenidos es solución factible y óptima del problema.

$$
\mathbf{x}^1 = (0, 200, 300, 0, 300)' \mathbf{y} \mathbf{x}^2 = (187, 5, 125, 0, 0, 150)'
$$

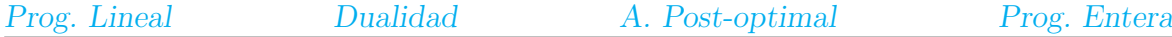

 $\lambda$ **x**<sup>1</sup> + (1 − λ)**x**<sup>2</sup> = ((1 − λ)187,5, 75λ + 125, 300λ, 0, 150λ + 150), puede comprobarse que esta solución es factible, verifica las restricciones y es positiva y además para cualquier valor de  $\lambda$  el valor de la función objetivo es 2000.

Resolvamos ahora un problema con solución no acotada.

$$
\begin{array}{rcl}\n\text{max} & Z & = & x_1 + 2x_2 \\
\text{s.a:} & & & \\
& & -x_1 + x_2 \le 4 \\
& & -2x_1 + 3x_2 \le 13 \\
& & x_1, x_2 \ge 0 \\
& & & \\
\hline\n& & 1 & 2 & 0 & 0 \\
\hline\n& & & \\
\hline\n& & & \\
\hline\n& & & \\
\hline\n& & & \\
\hline\n& & & \\
\hline\n& & & \\
\hline\n& & & \\
\hline\n& & & \\
\hline\n& & & \\
\hline\n& & & \\
\hline\n& & & \\
\hline\n& & & \\
\hline\n& & & \\
\hline\n& & & \\
\hline\n& & & \\
\hline\n& & & \\
\hline\n& & & \\
\hline\n& & & \\
\hline\n& & & \\
\hline\n& & & \\
\hline\n& & & \\
\hline\n& & & \\
\hline\n& & & \\
\hline\n& & & \\
\hline\n& & & \\
\hline\n& & & \\
\hline\n& & & \\
\hline\n& & & \\
\hline\n& & & \\
\hline\n& & & \\
\hline\n& & & \\
\hline\n& & & \\
\hline\n& & & \\
\hline\n& & & \\
\hline\n& & & \\
\hline\n& & & \\
\hline\n& & & \\
\hline\n& & & \\
\hline\n& & & \\
\hline\n& & & \\
\hline\n& & & \\
\hline\n& & & \\
\hline\n& & & \\
\hline\n& & & \\
\hline\n& & & \\
\hline\n& & & \\
\hline\n& & & \\
\hline\n&
$$

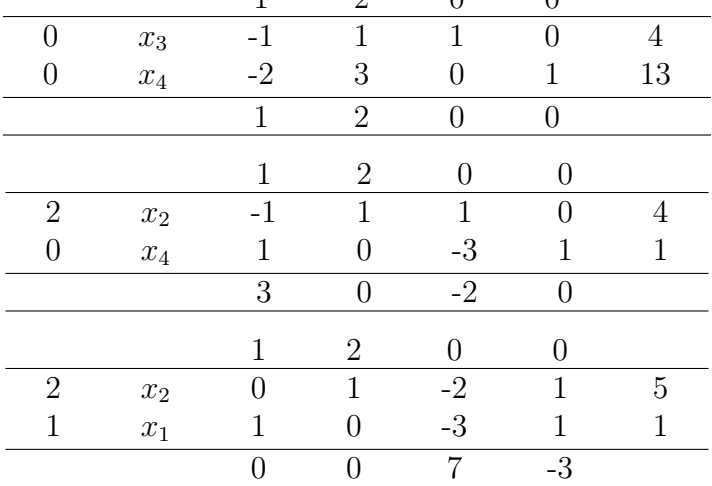

Entra  $x_3$  pero no puede salir ninguna variable porque  $Y_3 = (-2, -3)' \leq 0$ 

Podemos construir el punto:

$$
\mathbf{x} = \bar{\mathbf{x}} + \lambda \begin{pmatrix} -B^{-1}A_{j_0} \\ \mathbf{e}^{j_0} \end{pmatrix}; \begin{pmatrix} x_1 \\ x_2 \\ x_3 \\ x_4 \end{pmatrix} = \begin{pmatrix} 1 \\ 5 \\ 0 \\ 0 \end{pmatrix} + \lambda \begin{pmatrix} 3 \\ 2 \\ 1 \\ 0 \end{pmatrix} = \begin{pmatrix} 1+3\lambda \\ 5+2\lambda \\ \lambda \\ 0 \end{pmatrix},
$$

el valor de la función objetivo en estos puntos es VFO =  $11 + 7\lambda$  que se puede hacer tender a  $\infty$  sin más que hacer tender a  $\infty$  a  $\lambda$ . Y además las restricciones se verifican ya que,  $-1 - 3\lambda - 5 - 2\lambda = 4 - \lambda \le 4$   $\forall \lambda \ge 0$  y  $-2 - 6\lambda + 15 + 6\lambda = 13$   $\forall \lambda \ge 0$  y  $1 + 3\lambda \geq 0 \ \forall \lambda \geq 0, 5 + 2\lambda \geq 0 \ \forall \lambda \geq 0.$ 

#### <span id="page-32-0"></span>5.6. Modificación del algoritmo para el problema de mínimo

El algoritmo puede adaptarse de una forma directa para el caso en el que la función objetivo sea de m´ınimo en lugar de m´aximo, para ello basta con tener en cuenta la expresión

$$
\mathbf{cx} = \mathbf{c}\bar{\mathbf{x}} + (\mathbf{c}_N - \mathbf{c}_B B^{-1} N)\mathbf{x}_N = \mathbf{c}\bar{\mathbf{x}} + \sum_{j \notin \mathcal{J}} (c_j - \mathbf{c}_B B^{-1} A_j) x_j.
$$

Cómo queremos minimizar, para que la solución  $\bar{x}$  sea mejor que x deberá cumplirse que cx ≥ cx y para que esto ocurra si  $c_j - c_B B^{-1}A_j = c_j - z_j \ge 0$  para todo j no básico entonces  $(c_j - z_j)x_j \geq 0$  para todo j no básico y

$$
\mathbf{cx} = \mathbf{c}\bar{\mathbf{x}} + \sum_{j \notin \mathcal{J}} (c_j - z_j)x_j \geq \mathbf{c}\bar{\mathbf{x}}
$$

En conclusión la condición de optimalidad es que  $\bar{\mathbf{x}}$  es solución óptima si  $c_i - z_j \geq 0$ para todo  $j$  correspondiente a variables no básicas.

Con un razonamiento similar al del problema de máximo el criterio de la variable que debe de entrar en la base, en caso de no optimalidad es el siguiente:

entra 
$$
x_k
$$
 tal que  $c_k - z_k = \min\{c_j - z_j | c_j - z_j < 0\}$ 

El criterio de selección de variable que abandona la base es idéntico al caso de máximo.

La finalización del algoritmo se modifica en consecuencia a los cambios realizados y queda:

- c<sub>j</sub> − z<sub>j</sub> > 0 para todo j no básica, solución óptima única.
- $c_j z_j \geq 0$  para todo j no básica y existe alguna variable no básica con  $c_j z_j = 0$ , entonces tenemos solución óptima múltiple, y se procede de la misma forma que en el caso de máximo.
- $c_j z_j < 0$  para algún j no básico y  $Y_j \leq 0$  solución no acotada, y se procede de la misma forma que en el caso de máximo

Resolver el siguiente problema:

$$
\min Z = -2x_1 + x_2 - x_3
$$
  
s.a:  

$$
3x_1 + x_2 + x_3 \le 6
$$
  

$$
x_1 - x_2 + 2x_3 \le 1
$$
  

$$
x_1 + x_2 - x_3 \le 2
$$
  

$$
x_j \ge 0, \ j = 1, ..., 3
$$

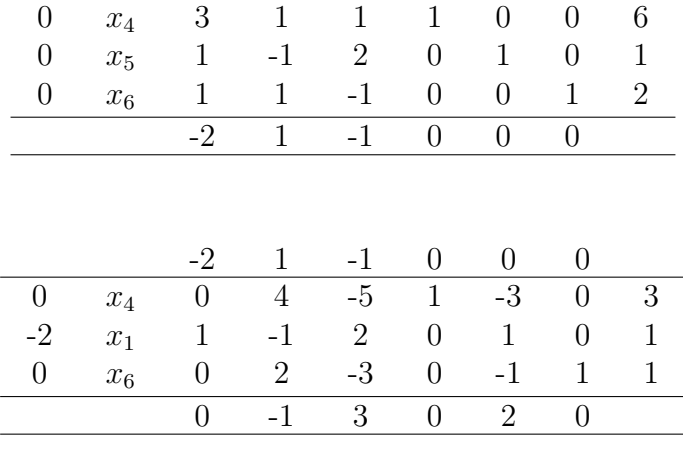

-2 1 -1 0 0 0

Entra  $x_2$  sale  $x_6$ .

Entra  $x_1$  sale  $x_5$ .

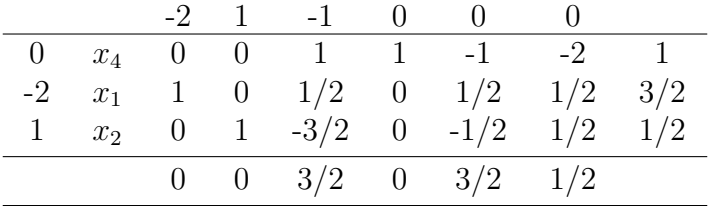

Ya estamos ante solución optima ya que todos los costos relativos son mayores o iguales que cero.

#### <span id="page-33-0"></span>5.7. Finitud del simplex

A la hora de elegir las variables que entran o salen de la base pueden existir empates, en el caso de los costos relativos estos no presentan problemas, sin embargo el empate en el test de cocientes para la determinación de la variable que abandona la base puede provocar problemas.

Cuando ocurre un empate en el test de cocientes, esto da lugar a una SFB degenerada, es decir una SFB donde alguna de las variables básicas tiene valor nulo, veamos un ejemplo correspondiente a la resolución de un problema de programación lineal de máximo.

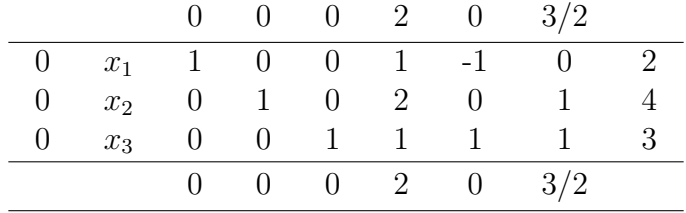

El mínimo en el test de cocientes se alcanza tanto para  $x_1$  como para  $x_2$  cualquiera de estas variables podría salir de la base. Supongamos que sale de la base  $x_1$ , en su lugar entra  $x_4$ .

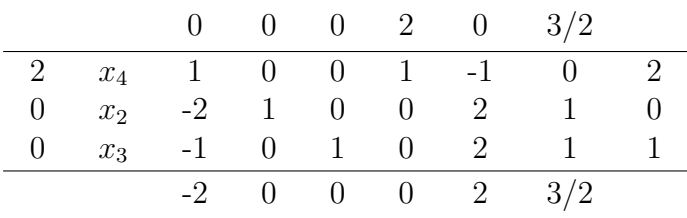

Entra  $x_5$  sale  $x_2$ .

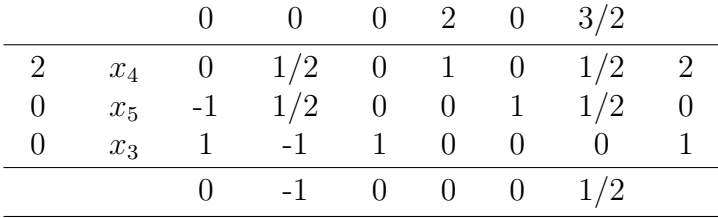

Entra  $x_6$  sale  $x_5$ .

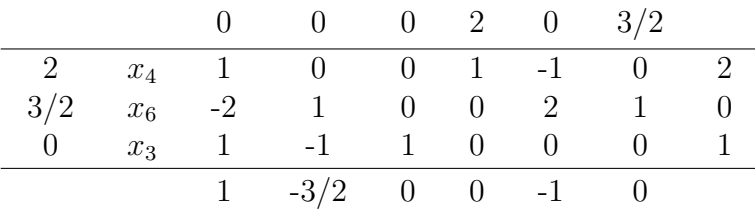

Entra  $x_1$  sale  $x_3$ .

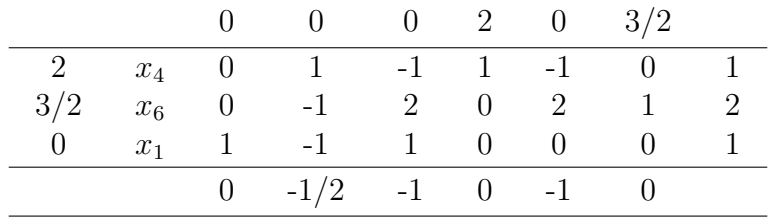

Finalmente solución óptima.

Puede observarse que en el caso de degeneración el algoritmo no resulta tan eficiente ya que pueden realizarse iteraciones sin mejorar la función objetivo, ya que no se cambia de punto.

Además del problema anterior bajo degeneración puede ocurrir que el algoritmo del simplex no finalice. El algoritmo puede entrar en un ciclo, tras un número finito de tablas nos vuelve a aparecer una tabla que ten´ıamos anteriormente. En problemas reales esta situación es muy poco probable, pero aún así existen técnicas para evitarla que no vamos a tratar en este curso.

En cuanto a la finitud del simplex, tenemos que si en cada iteración  $B^{-1}$ **b** > 0 (no existe degeneración) entonces el valor de la función objetivo se mejora estrictamente y el nuevo punto tiene que ser distinto del anterior, como el número de puntos extremos es finito el algoritmo del simplex debe terminar.

Si la condición anterior no se cumple, es decir existe degeneración el algoritmo puede no converger como ya se ha comentado anteriormente.

### <span id="page-35-0"></span>6. C´alculo de SFB iniciales

Hasta ahora sólo somos capaces de resolver PPL's en los que de una forma directa podemos disponer de m variables que forman con sus columnas la matriz identidad, normalmente las holguras. Desgraciadamente esto no ocurre siempre, y es necesario construir las bases iniciales.

Existen dos métodos clásicos para la construcción de SFB iniciales, el denominado método de la Gran M (Big M) y el método de las 2 fases. Vamos a desarrolar en detalle el primero de ellos.

Una vez planteado el problema en forma estándar, se examina cada restricción para ver si tiene una variable candidata para ser básica, si no existe tal variable, se añade una nueva variable en dicha restricción para actuar como variable básica. A esta variable añadida, que denominaremos variable artificial se le asignará un costo +M o −M, dependiendo de si el problema es de mínimo o máximo respectivamente. Con  $M$  se representa una cantidad todo lo grande que haga falta de manera que sea mucho más importante que el costo de las variables del problema.

Al examinar nuevamente las restricciones ya dispondremos de las variable necesarias para formar la primera base, de manera que su matriz asociada sea la identidad.

El método de BIG M parte de este problema modificado y lo comienza a resolver, si el problema es factible llegará un momento en el que todas las variables artificiales saldrán de la base, ya que debido a su gran costo no son variables viables en una solución óptima y cualquier otra solución factible que no las contenga será mejor.

En el momento en que se consigue eliminar todas las variables artificiales de la base, ya tenemos una SFB inicial para nuestro problema, a partir de ahí, si no son necesarias, podemos eliminar las columnas de las variables artificiales (ya que no volverán a entrar en la base) y se prosigue como si se tratara de un problema normal.

Puede ocurrir que en el proceso de resolución del problema lleguemos a solución óptima del problema modificado sin haber eliminado las variables artificiales de la base. Si las variables artificiales que están en la base tienen valor no nulo, el problema original es no factible, no existe ningún punto verificando las restricciones. Observad que si el algoritmo da por óptima una solución donde aparecen variables artificiales con la penalización que supone su costo, es porque no existe ninguna solución en la que no aparecen ellas.

Realicemos un sencillo ejemplo, resolver el problema:

min 
$$
Z = x_1 - 2x_2
$$
  
\ns. a:  
\n $x_1 + x_2 \ge 2$   
\n $-x_1 + x_2 \ge 1$   
\n $x_2 \le 3$   
\n $x_1, x_2 > 0$ 

Lo pasamos a forma estándar

min 
$$
Z = x_1 - 2x_2
$$
  
\ns. a:  
\n
$$
x_1 + x_2 - x_3 = 2
$$
\n
$$
-x_1 + x_2 - x_4 = 1
$$
\n
$$
x_2 + x_5 = 3
$$
\n
$$
x_j \ge 0, \ j = 1, ..., 5
$$

Al tratar de construir la solución factible básica inicial sólo se puede seleccionar una variable candidata para la primera base, que es  $x<sub>5</sub>$ , por tanto construimos el problema artificial añadiendo las variables  $a_1$  y  $a_2$  sumando en las dos primeras restricciones:

$$
\begin{aligned}\n\min \, Z &= x_1 - 2x_2 + Ma_1 + Ma_2 \\
\text{s. a:} \\
x_1 + x_2 - x_3 + a_1 &= 2 \\
-x_1 + x_2 - x_4 + a_2 &= 1 \\
x_2 + x_5 &= 3 \\
x_j &\ge 0, \ j = 1, \dots, 5, a_1 \ge 0, a_2 \ge 0\n\end{aligned}
$$

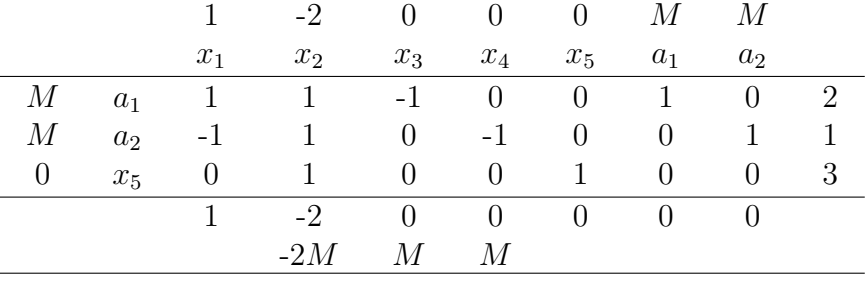

La tabla inicial asociada al problema modificado queda:

Entra  $x_2$  sale  $a_2$ .

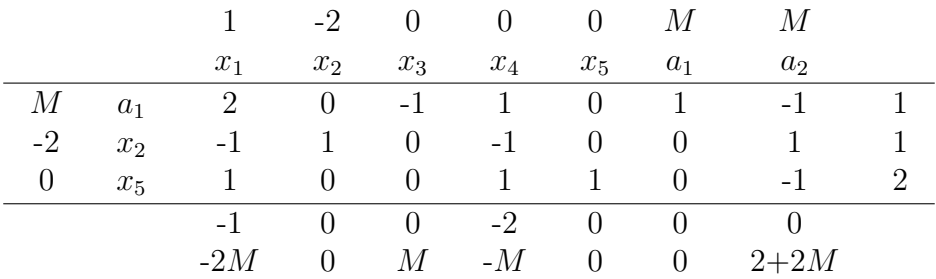

Entra  $x_1$  sale  $a_1$ .

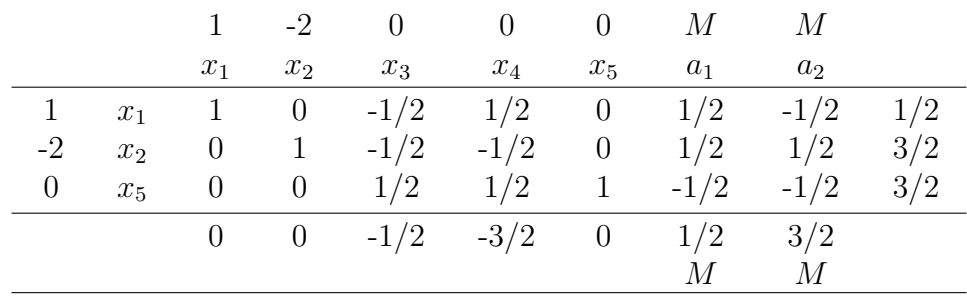

En esta tabla ya han salido las variables artificiales de la base, y por lo tanto ésta constituye una solución factible básica inicial para el problema original.

Entra  $x_4$  y sale  $x_1$ .

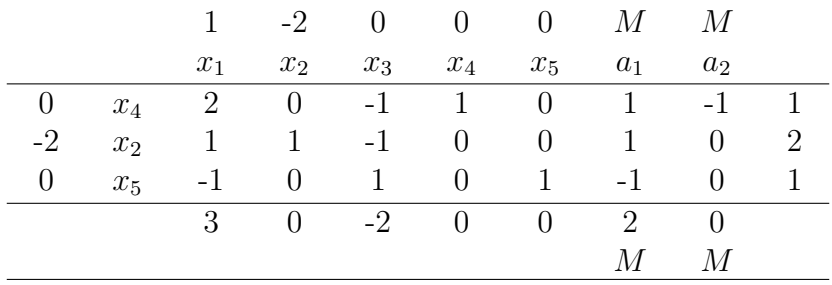

Entra  $x_3$  sale  $x_5$ .

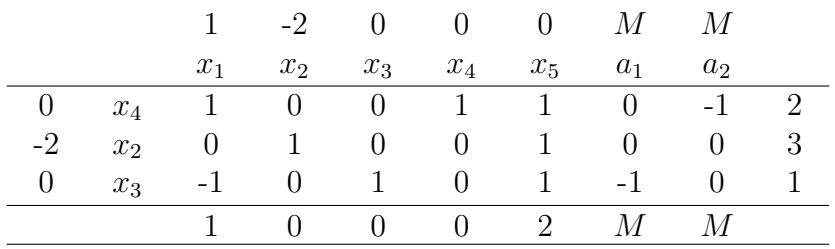

Observad que en estas dos últimas tablas podríamos haber eliminado las dos últimas columnas puesto que  $a_1$  y  $a_2$  no volverán a entrar en la base.